PRIAM SMART INTERFACE

PRODUCT SPECIFICATION

PRIAM Corporation . 3096 Orchard Drive San Jose, CA 95134<br>(408) 946-4600

 $\hat{\mathcal{A}}$ 

November 28, 1980

#### PRIAM SMART INTERFACE PRODUCT SPECIFICATION

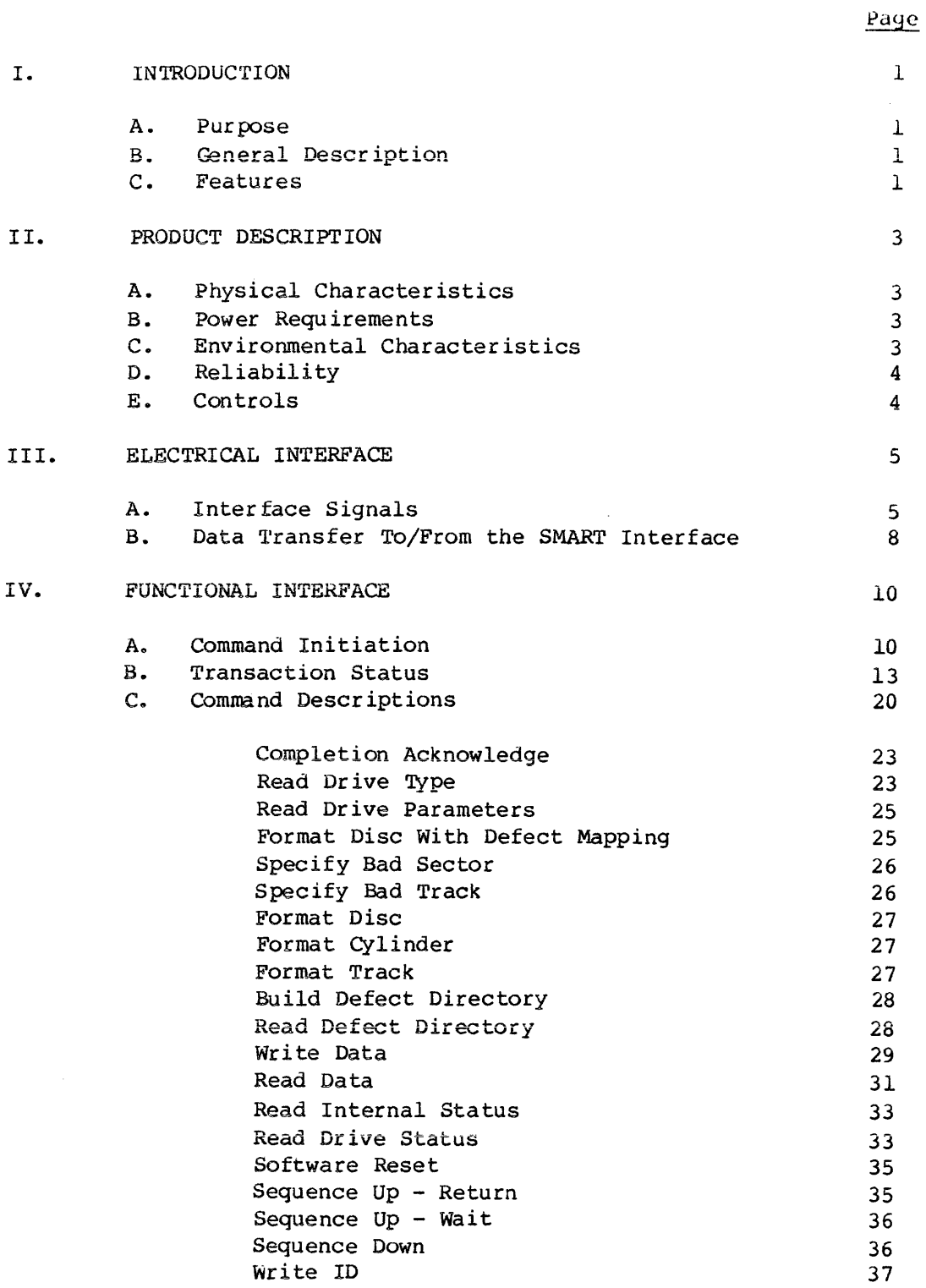

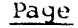

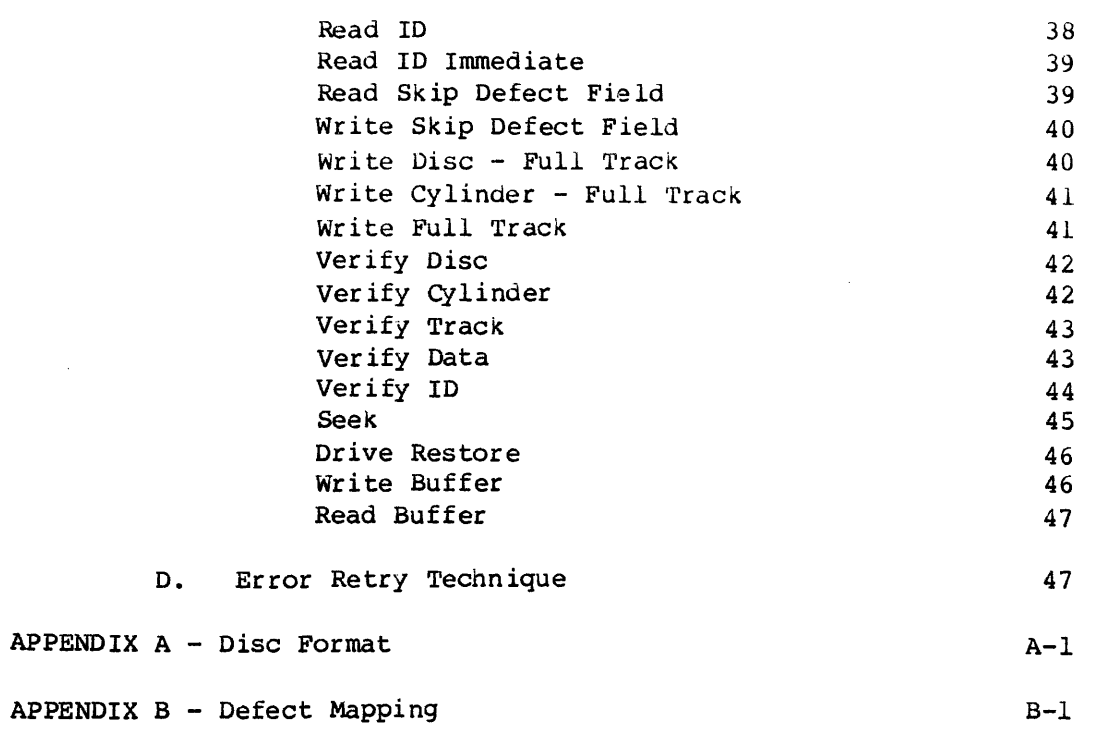

ii

## FIGURES/TABLES

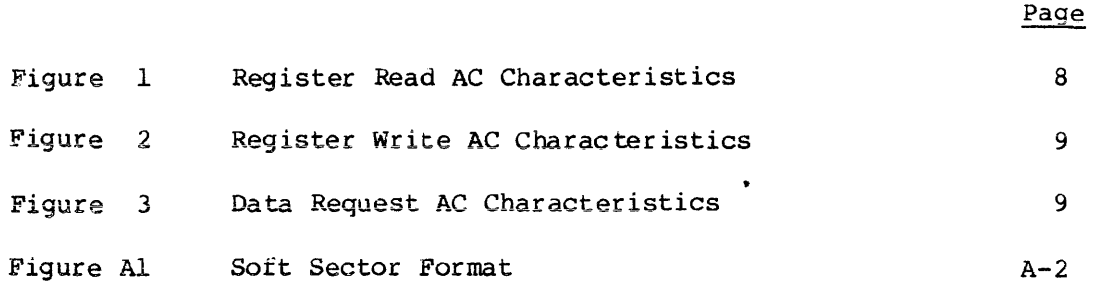

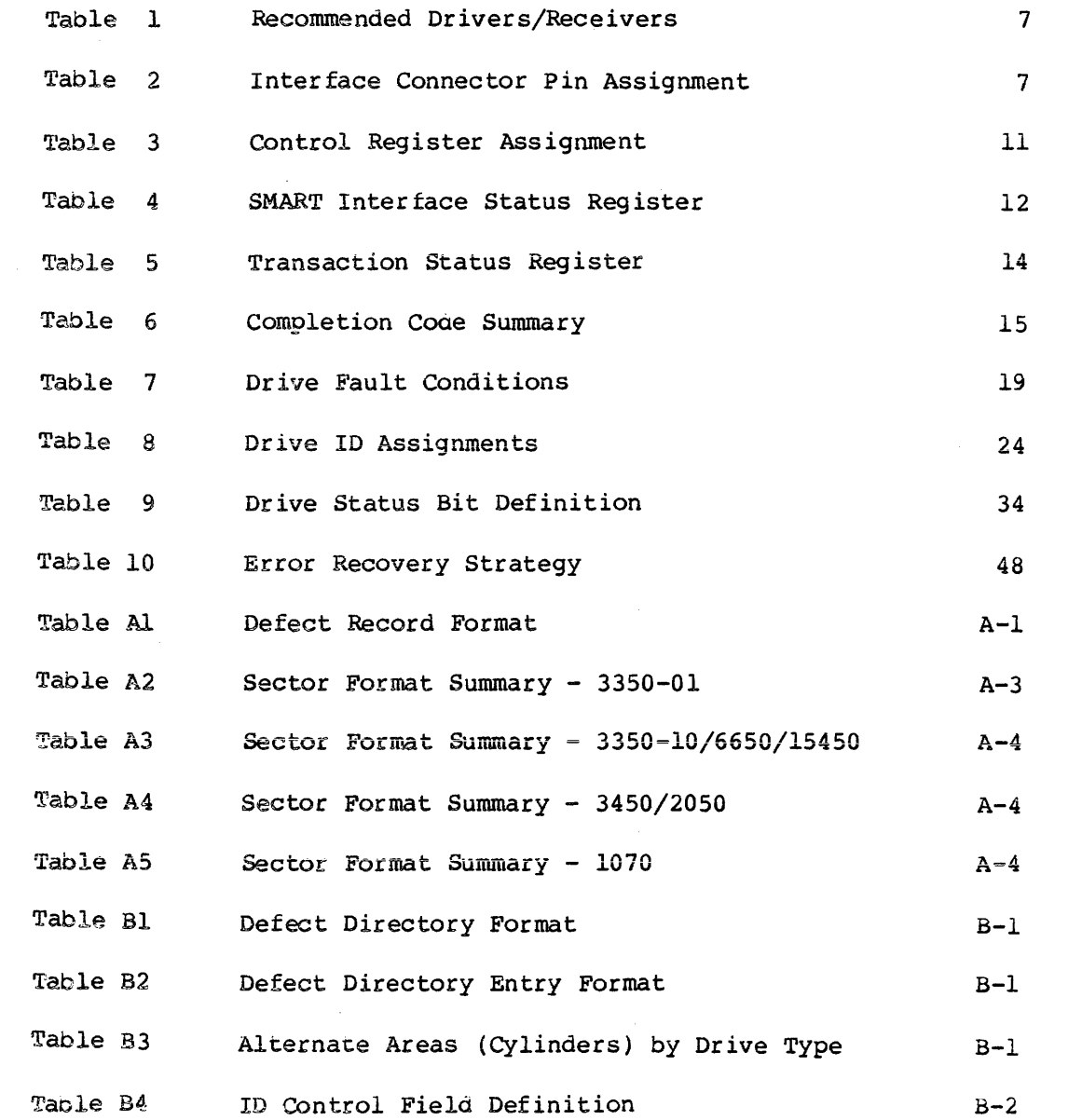

 $\sim$   $\sim$ 

## I. INTRODUCTION

#### A. Purpose

This specification describes the performance, the logical interface, the electrical interconnection, and the physical interconnection of the PRIAM SMART Interface. This document provides the reference technical specifications required by users to connect the PRIAM SMART Interface to a host system with or without the use of a Direct Memory Access (DMA) port.

State of the State

en en de la partie de la partie de la partie de la partie de la partie de la partie de la partie de la partie<br>La partie de la partie de la partie de la partie de la partie de la partie de la partie de la partie de la par

sales and companies and the

 $\label{eq:2.1} \mathcal{L}_{\mathcal{A}}(\mathcal{L}_{\mathcal{A}}) = \mathcal{L}_{\mathcal{A}}(\mathcal{L}_{\mathcal{A}}) = \mathcal{L}_{\mathcal{A}}(\mathcal{L}_{\mathcal{A}}) = \mathcal{L}_{\mathcal{A}}(\mathcal{L}_{\mathcal{A}})$ 

 $\label{eq:2.1} \Psi_{\alpha\beta} = \Psi_{\alpha\beta} + \frac{1}{2} \left[ \frac{1}{2} \left( \frac{1}{2} \left( \frac{1}{2} \right) \right) \left( \frac{1}{2} \left( \frac{1}{2} \right) \right) \right] + \frac{1}{2} \left( \frac{1}{2} \left( \frac{1}{2} \right) \right) \left( \frac{1}{2} \left( \frac{1}{2} \right) \right) \left( \frac{1}{2} \left( \frac{1}{2} \right) \right) \right)$ 

**Contractor** 

B. General Description

The PRIAM SMART Interface is a complete preprogrammed microprocessorbased controller for the entire line of PRIAM Winchester disc drives. Up to four drives in any combination may be interconnected. The controller supports a variety of Read Sector, Write Sector, and Format commands. The data for the sector operations is transferred across an 8-bit parallel bidirectional data bus. The data transfers may be either programmed I/O or DMA transfers. Thus, the SMART Interface performs the entire function of detailed disc control while presenting to the host a basic and cost effective interface. The SMART Interface board may be mounted separately or attached to a PRIAM disc drive, either 8-inch or 14-inch.

#### C. Features

- 1. Controls up to four PRIAM disc drives.
- 2. Supports all PRIAM 8=inch and 14-inch disc products in any combination.
- 3. Designed for easy attachment to the typical microprocessor bus.
- 4. Does all bit serialization and format related functions. The host uses a simple byte-wide interface.
- 5. User-selectable sector sizes of 128, 256, 512, or 1024 bytes.
- **6. Full sector buffering which supports data transfers at any rate**  below 2 megabytes per second.
- 7. Both interrupt driven and polled operation are supported.
- 8. On-board 16-bit CRC on both ID header and data.
- 9. Automatic alternate sector assignment and read or write sector logic handle media defects transparent to the host.
- 10. Overlapped commands are supported. For example, three drives may be seeking, while seeking, reading, or writing on the fourth drive.
- 11. The SMART Interface supports implied operations. For example, issuing a Read Command to a drive in which the disc is not turning will cause the drive to Sequence Up, Restore, SeeK to the desired cylinder, Select the appropriate head, and Read the desired sector.
- 12. Versatile verify functions may be used for seek verification, sector data verification, track data verification, cylinder data verification, and complete disc data verifications.
- 13. Resident microdiagnostics.

#### II. PRODUCT DESCRIPTION\*

A. Physical Characteristics

The SMART Interface logic is packaged on a single printed circuit board (13.75 by 8.30 inches) which may be mounted on either a 14-inch or 8-inch drive. There are three connectors: one for the host bus connector, one for drive connection, and a third for DC power.

B. Power Requirements

 $+5$  VDC,  $+5$ %, 3 AMP maximum

#### C. Environmental Characteristics

- 1. TEMPERATURE
	- a. . Equipment Operational: 150 C to 400 C (570 F to 1040 F).
	- b. Equipment Non-operational: -400 C to 600 C (-400 F to  $1400 F$ .
	- c. 150 feet per minute air velocity must be maintained over base casting of attached drive.
- 2. HUMIDITY
	- a. Equipment Operational: 20% to 80% relative humidity, with a wet bulb temperature limit of 260 C (780 F) without condensation.
	- b. Equipment Non-operational: 20% to 80% without condensation.
- 3. ALTITUDE
	- a. 'Equipment Operational: From 1000 feet below sea level to 7000 feet above sea level.
	- b. Equipment Non-operational: From 1000 below sea level to 40,000 feet above sea level.

\* Specifications and characteristics provided in this document are subject to change without notice.

#### D. Reliabili ty

#### 1. MTBF

The SMART Interface has an expected mean time between failures (MTBF) of 8000 power-on hours.

2. MTTR

The SMART Interface is a field replaceable unit with a mean time to repair (MTTR) of less than 1/4 hour.

#### E. Controls

1. WI-A Position

If jumper Wl is in the A position PROM 12K is selected as a 2732 (this jumper is selected by a PCB trace).

2. Wl-B position

If jumper Wl is in the B position PROM 12K is selected as a 2716.

3. W2, W3, W4

If these jumpers are out, the PRIAM open loop clock or A level interface is selected.

If these jumpers are in, the PRIAM closed loop clock or B level interface is selected.

4. W5

This jumper enables the Head 4 line, used on the DISKOS 3450 and the DISKOS 15450.

#### III. ELECTRICAL INTERFACE

#### h. Interface Signals

The interface signals are defined in this section. Table 2 shows the connector pin assignment. All SMART Interface signal connections are via a single 40 pin ribbon cable connector. See Table 1 for the recommended drivers and receivers.

1. HCBUSO thru HCBUS7

This is the host bus. It is a high-active 8-bit wide bidirectional bus used to transfer control, status information and data. Data is transferred across this bus by successive operations with the Disc Data Register. The most significant bit is HCBUS7. The bus is TRISTATE bidirectional with the drivers enabled when the HRD signal is active. The receivers are enabled when the HRD signal is inactive.

Recommended termination for this bus is a 330 ohm resistor to +5 volts and a 390 ohm resistor to ground. Note: High current drivers (as listed in Table 1) are required to drive the HCBUS lines.

2. HRD/

This low-active signal gates the contents of the selected register (decode of HAD2, HADl, HADO) onto the HCBUS. See Table 3 for register decode assignment. This signal is terminated at the SMART Interface with a 220 ohm resistor to +5 volts and a 330 ohm resistor to ground.

3. HWR/

This low-active signal gates the contents of the HCBUS into the selected reqister (decode of HAD2, HAD1, HAD0). See Table 3 for register decode assignment. This signal is terminated at the SMART Interface with a 220 ohm resistor to +5 volts and a 330 ohm resistor to ground.

4. HAD2, HADl, HADO

A high-active 3-bit-wide unidirectional address bus used to select one of eight register pairs. One member of the pair stores the HCBUS contents while the contents of the other may be placed on the HCBUS depending upon the host's manipulation of HRD and HWR.

These signals are terminated at the SMART Interface with a 220 ohm resistor to +5 volts and a 330 ohm resistor to ground.

#### 5. RESET/

This low-active signal resets the SMART Interface logic and places it into the initialized state. The SMART Interface Busy bit will be set while initialization is in process.

This signal is terminated at the SMART Interface with a 220 ohm resistor to +5 volts and a 330 ohm resistor to ground.

#### 6. HIR/

This low-active signal may be used by the host as an interrupt request. It is set active coincident with the setting of Command Completion bit in the SMART Interface Status Register and it is cleared upon the receipt of the Completion Acknowledge Command.

Recommended termination for this signal is a 220 ohm resistor to +5 volts and a 330 ohm resistor to ground.

#### 7. HREAD/HWRITE

This signal from the SMART Interface indicates the direction of data transfer across the HCBUS. If this signal is high, a read (data from SMART Interface to host) is the expected direction. When low, this line indicates that a write (data from the host to the SMART Interface) is expected.

kecommended termination for this signal is a 220 ohm resistor to +5 volts and a 330 ohm resistor to ground.

#### 8. DBUSENA/

When low, this signal from the SMART Interface to the host indicates that the SMART Interface is enabled and ready to transfer data.

Recommended termination for this signal is a 220 ohm resistor to +5 volts and a 330 ohm resistor to ground.

## 9. DTREQ/

This low-active signal from the SMART Interface to the host requests data transfers across the host bus (HCBUS).

Note: Interrupts are disabled by a power-up or controller reset. Interrupts are enabled by the first Command Acknowledge.

This line is active when data is required and remains active until the proper number of bytes are transferred.

Recommended termination for this signal is a 220 ohm resistor to +5 volts and 330 ohm resistor to ground.

TABLE 1 - Recommended Drivers/Receivers

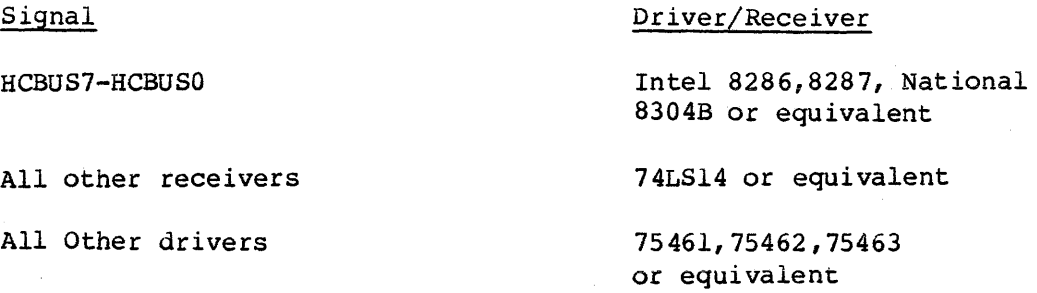

TABLE 2 - Interface Connector Pin Assignment (J2)

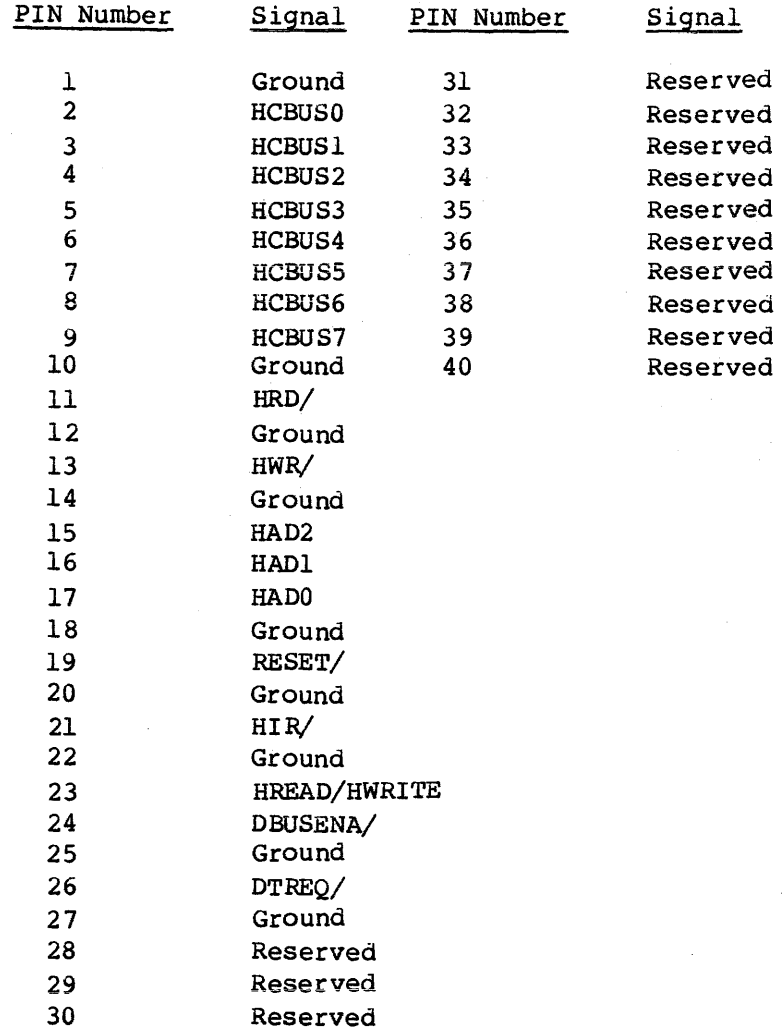

7

B. Data Transfer to or from the SMART Interface

All data is transferred to or from the SMART Interface on the HCBUS lines under the control of the host-generated HWR and HRD strobe lines. Figures 1 and 2 show the register Read and Write AC characteristics.

Commands and parameters are usually transferred to the SMART Interface through the use of programmed I/O. Under programmed I/O the host processor is in direct control of the I/O operation.

Many of the commands also contain a data transfer phase which may transfer large blocks of data. Some host interface designers may elect to implement Direct Memory Access (DMA) for the data transfer phase of the commands.

Figures 1, 2, and 3 are valid for command or data transfers using programmed I/O or DMA data transfers.

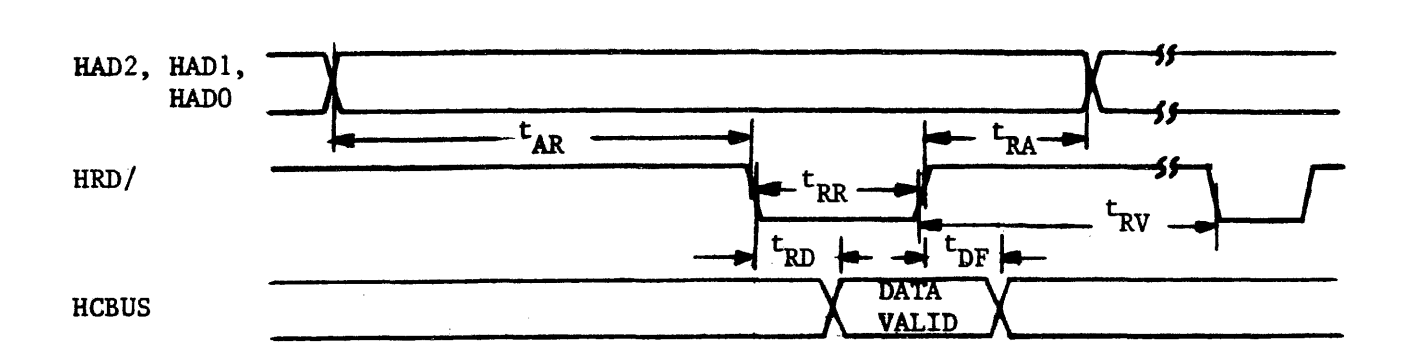

**HCBUS** 

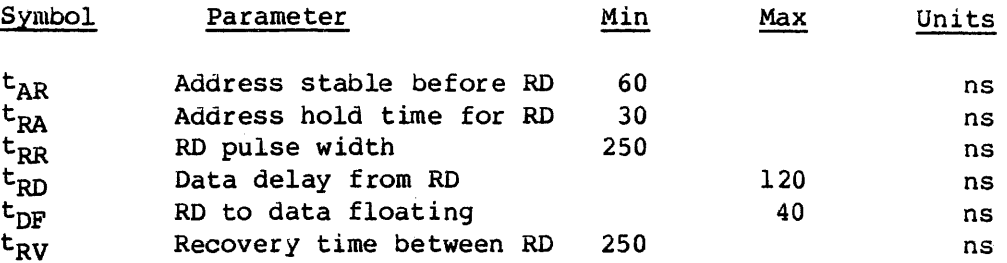

Figure 1 - Register Read AC Characteristics

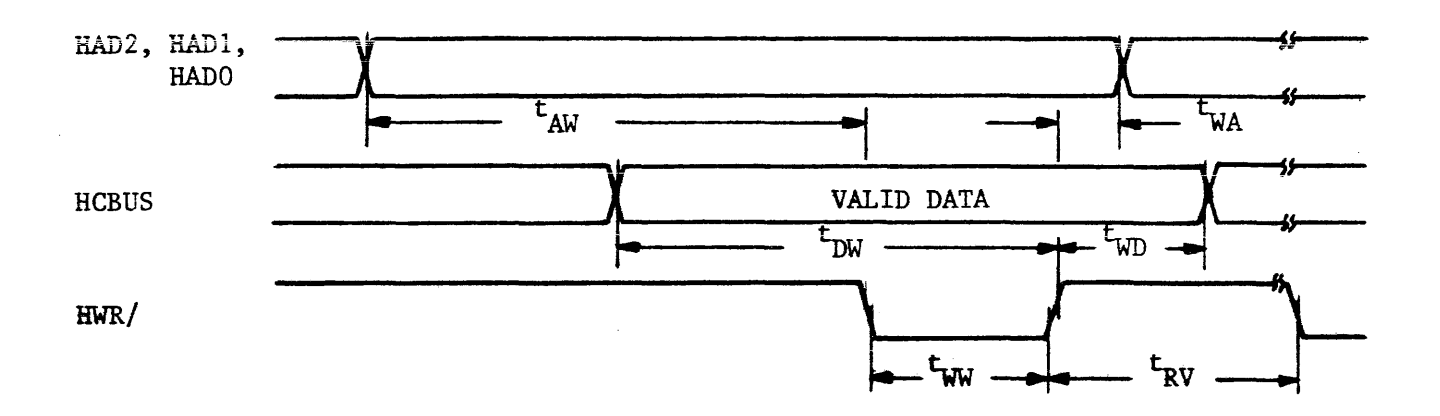

| Symbol          | Parameter                | Min | Max | Units |
|-----------------|--------------------------|-----|-----|-------|
| $t_{AM}$        | Address stable before WR | 60  |     | ns    |
| $t_{WAA}$       | Address hold time for WR | 30  |     | ns    |
| t <sub>WW</sub> | WR pulse width           | 250 |     | ns    |
| $t_{DW}$        | Data set up time for WR  | 60  |     | ns    |
| $t_{WD}$        | Data hold time for WR    | 30  |     | ns    |
| $t_{\rm RV}$    | Recovery time between WR | 250 |     | ns    |

Figure 2 - Register Write AC Characteristics

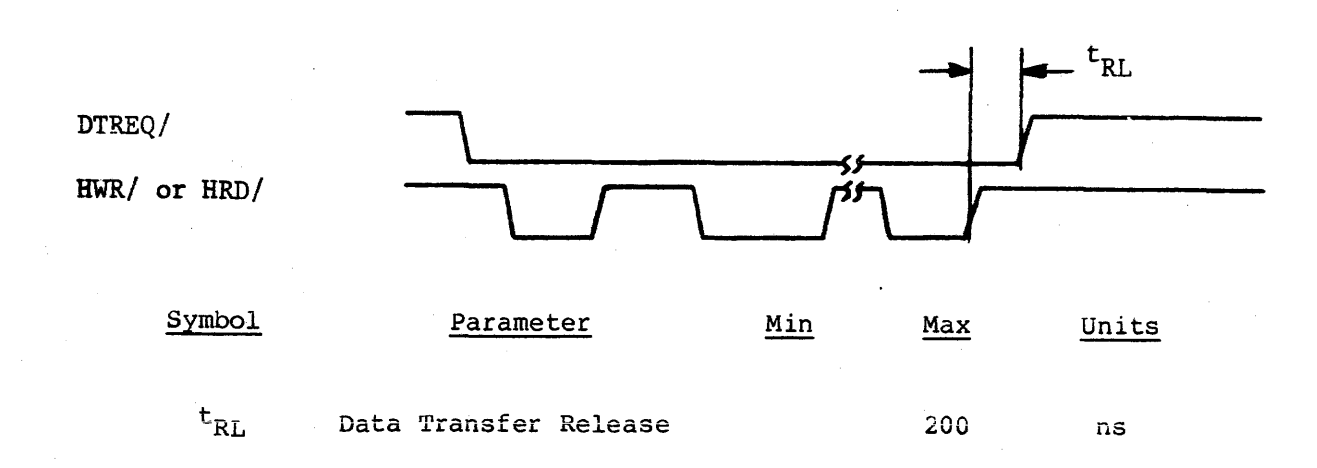

Figure 3 - Data Request AC Characteristics

#### IV. FUNC'rIONAL INTERFACE

#### A. Command Initiation

Commands and data are transferred across an 8-bit bidirectional bus under control of host-generated HRD and HWR strobes. Registers within the controller are selected by decoding of three address lines: HAD2, HADI, and RADO. Information is transferred over the TRISTATE bidirectional bus (HCBUS7 to HCBUS0). An active HRD signal places the bus in the transmit mode; an active HWR signal places the bus in the receive mode.

Table 3 shows the addressing required to select each of the control registers.

A command is issued whenever the host loads the command register. Therefore, all the appropriate parameter registers must be loaded prior to loading the Command Register. When the Command Register is loaded, the Busy bit in the SMART Interface Status Register will be set and will remain set until the command is validated and the parameter registers are copied into the SMART Interface local memory.

A Command Reject will be set if any of the following errors occur:

- 1. The command is invalid.
- 2. The drive number is invalid.
- 3. The selected drive already has a command pending.<br>4. The command was written to the command register w
- The command was written to the command register while busy was set.

The Host Interrupt Request (HIR) is not activated if the command is rejected during the initial command validation phase.

After the command has been accepted, a command completion is indicated through the Controller Completion Request bit in the SMART Interface Status Register (see Table 4).

When the Command Completion Request Bit is set, the Host Interrupt Request line (HIR) is activated.

# TABLE 3 - Control Register Assignment

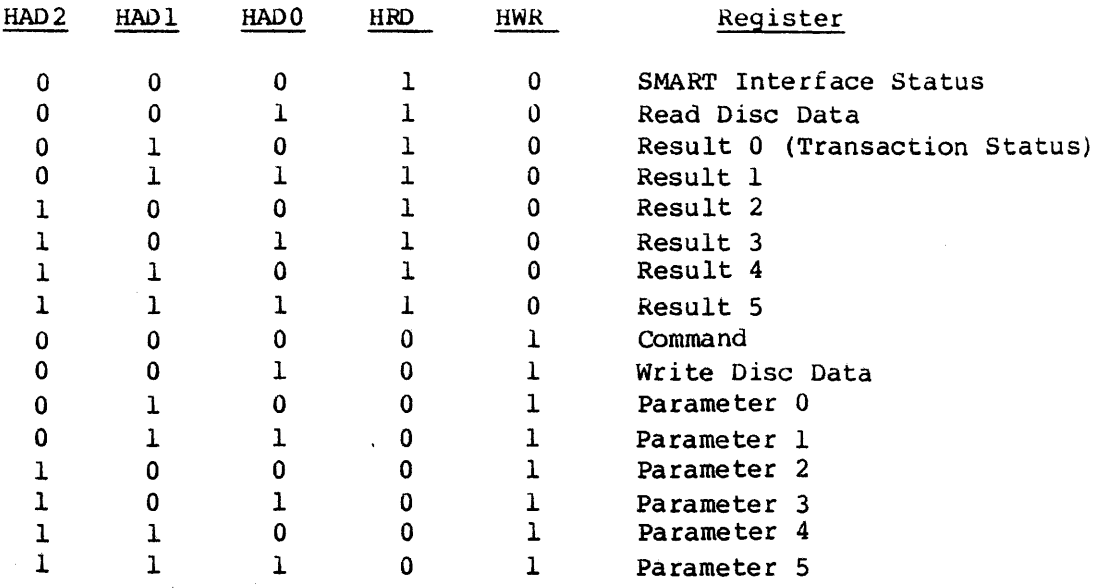

# TABLE 4 - SMART Interface Status Register

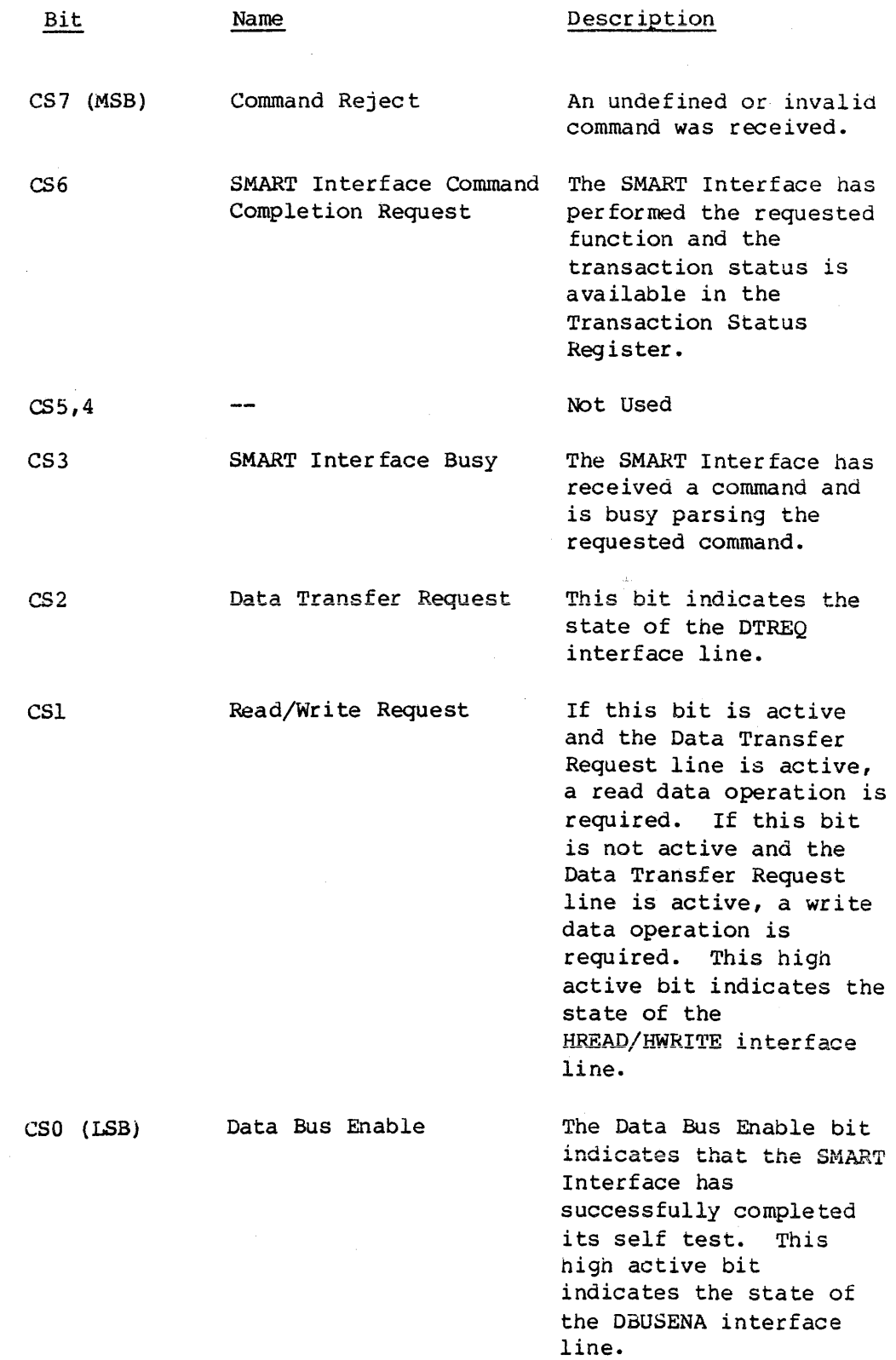

 $\sim$ 

#### B. Transaction Status (Result Register 0)

The Transaction Status Register (Result 0) indicates the result of a SMART Interface command. The format of the Transaction Status Register is shown in Table 5. When the SMART Interface Status Register indicates that a completion request is pending, the host processor should read the Transaction Status Register to determine the outcome of the command. The four major completion types are listed below:

1. Good Completion - 0

This type of completion indicates that the command was successfully completed, but some steps may have been retried.

The following codes are generated if the automatic retry logic is unable to recover from the error.

2. System Error - 1

These errors result from a system, controller or drive problem.

3. Operator Intervention - 2

These types of errors require human intervention for recovery.

4. Command/Drive Error - 3

Command errors are usually due to a user program error.

Table 6 provides more detailed information about completion types and completion codes.

# TABLE 5 - Transaction Status Register

 $\mathcal{A}_{\mathcal{A}}$ 

 $\mathcal{A}^{\pm}$ 

 $\mathcal{L}_{\text{max}}$ 

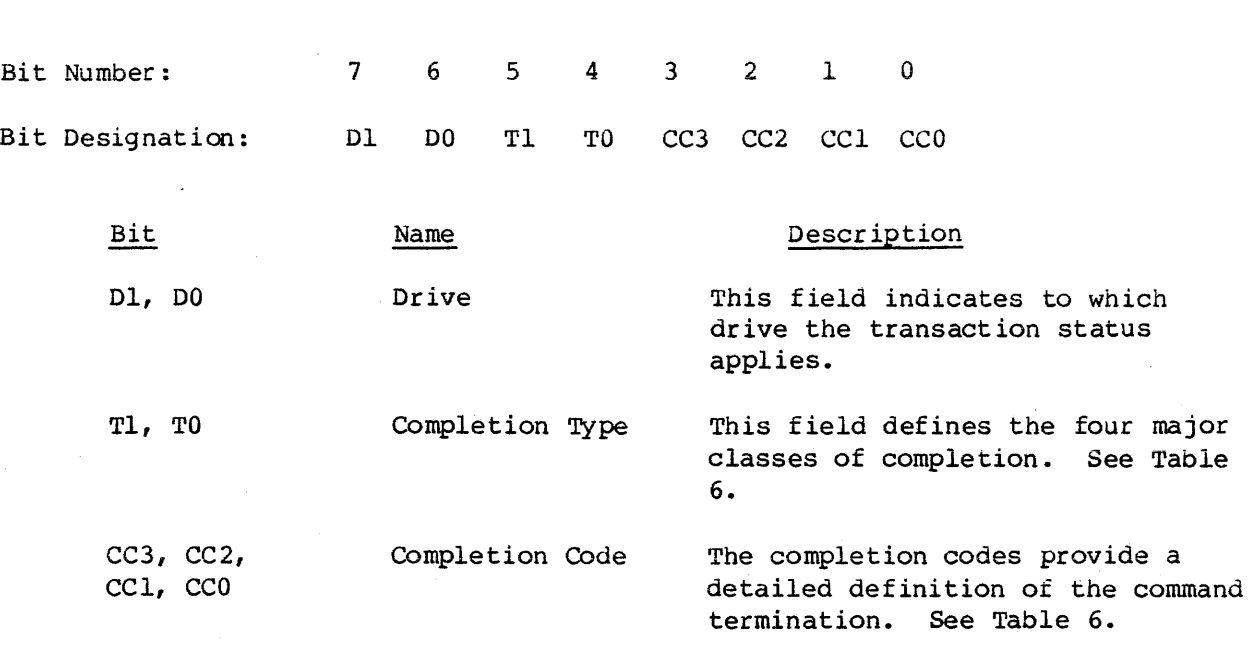

 $\hat{\mathcal{A}}$ 

# TABLE 6 - Completion Code Summary

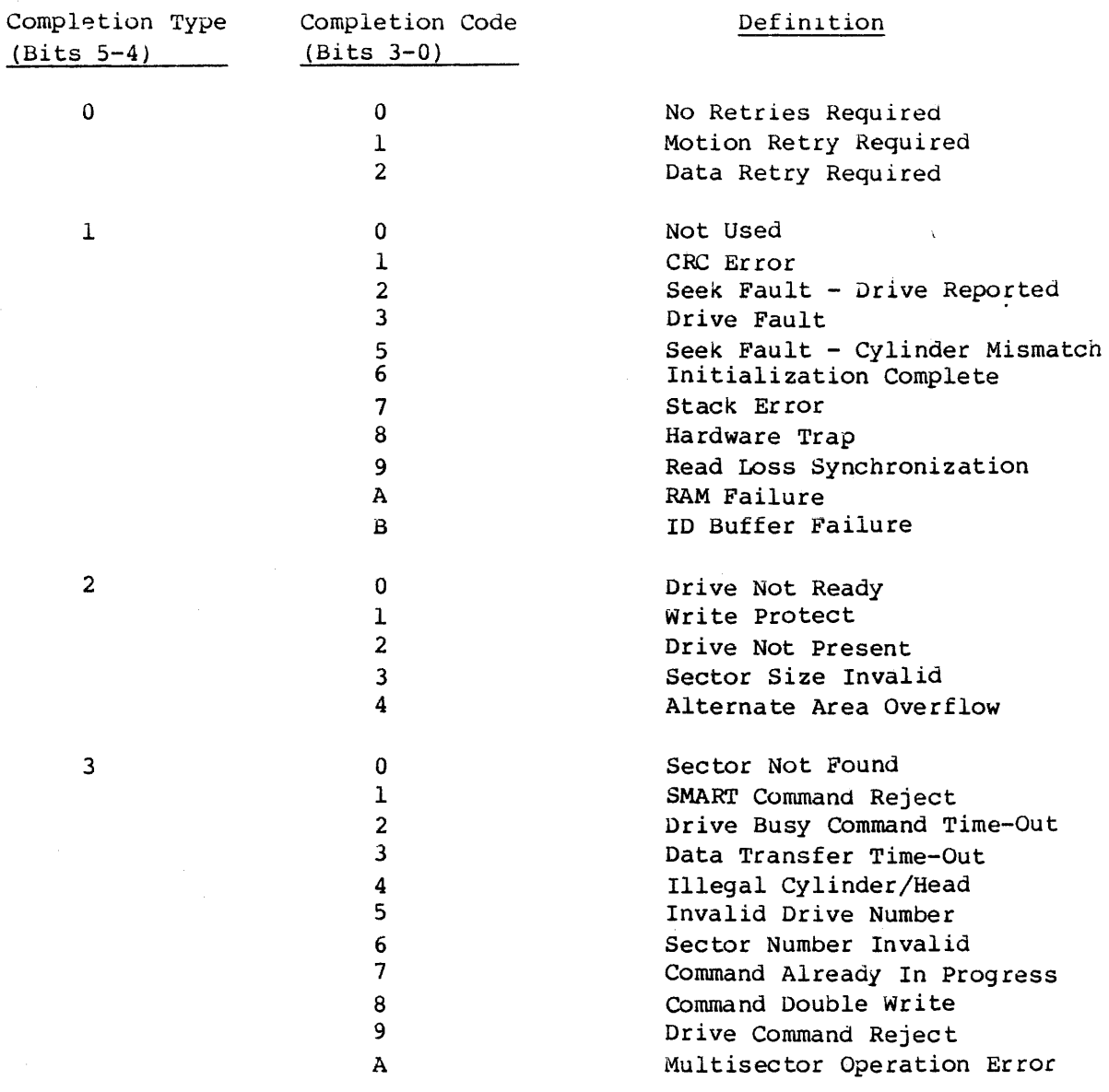

 $\mathcal{L}^{\text{max}}_{\text{max}}$  and  $\mathcal{L}^{\text{max}}_{\text{max}}$ 

The following section provides a summary of the completion codes and a detailed description of each code.

 $\bar{1}$  .

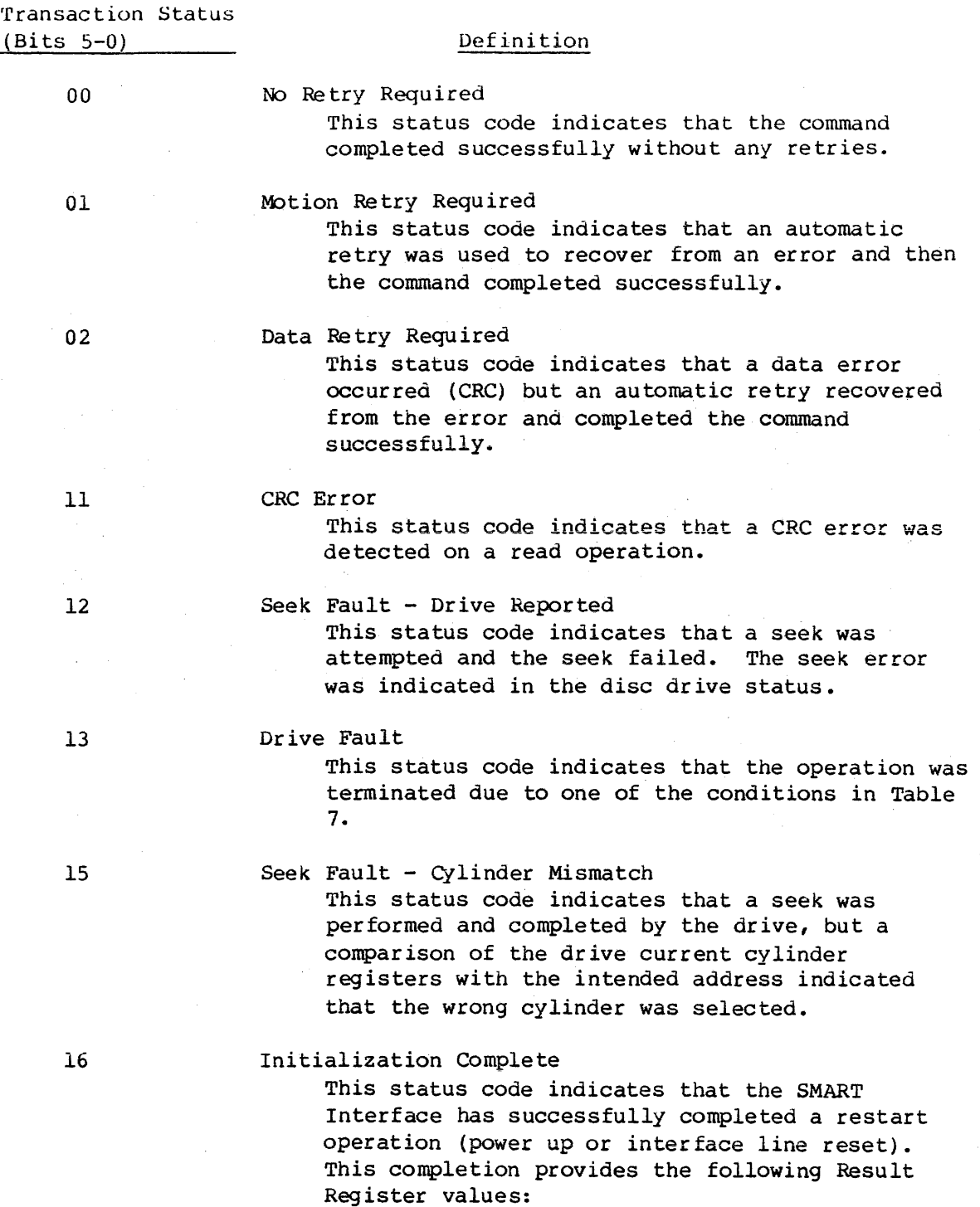

#### Definition

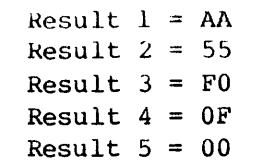

This completion does not generate an interrupt request, but it must be acknowledged by a completion acknowledge command.

17

## Stack Error

This status code indicates that a hardware failure occurred that resulted in an instruction fetch from a nonexistant program memory location.

18

# Hardware Trap

This status code indicates that an unexpected processor interrupt (trap) occurred.

19

 $1A$ 

## Read Loss Synchronization

This status code indicates that read operation was terminated before the expected number of data bytes were read from the disc.

# RAM Failure

This status code indicates that the microdiagnostics have detected a bad RAM location.

The result registers have the following meanings:

Result  $l =$  Expected Data Result 2 = Received Data Result 3 = Memory Address MSB Result  $4$  = Memory Address LSB

IB

1D Buffer Failure This status code indicates that the microdiagnostics have detected an error in the 1D buffer.

The result registers have the following meanings:

Result  $l =$  Expected Data Result  $2 =$  Received Data Result 3 = Buffer Location

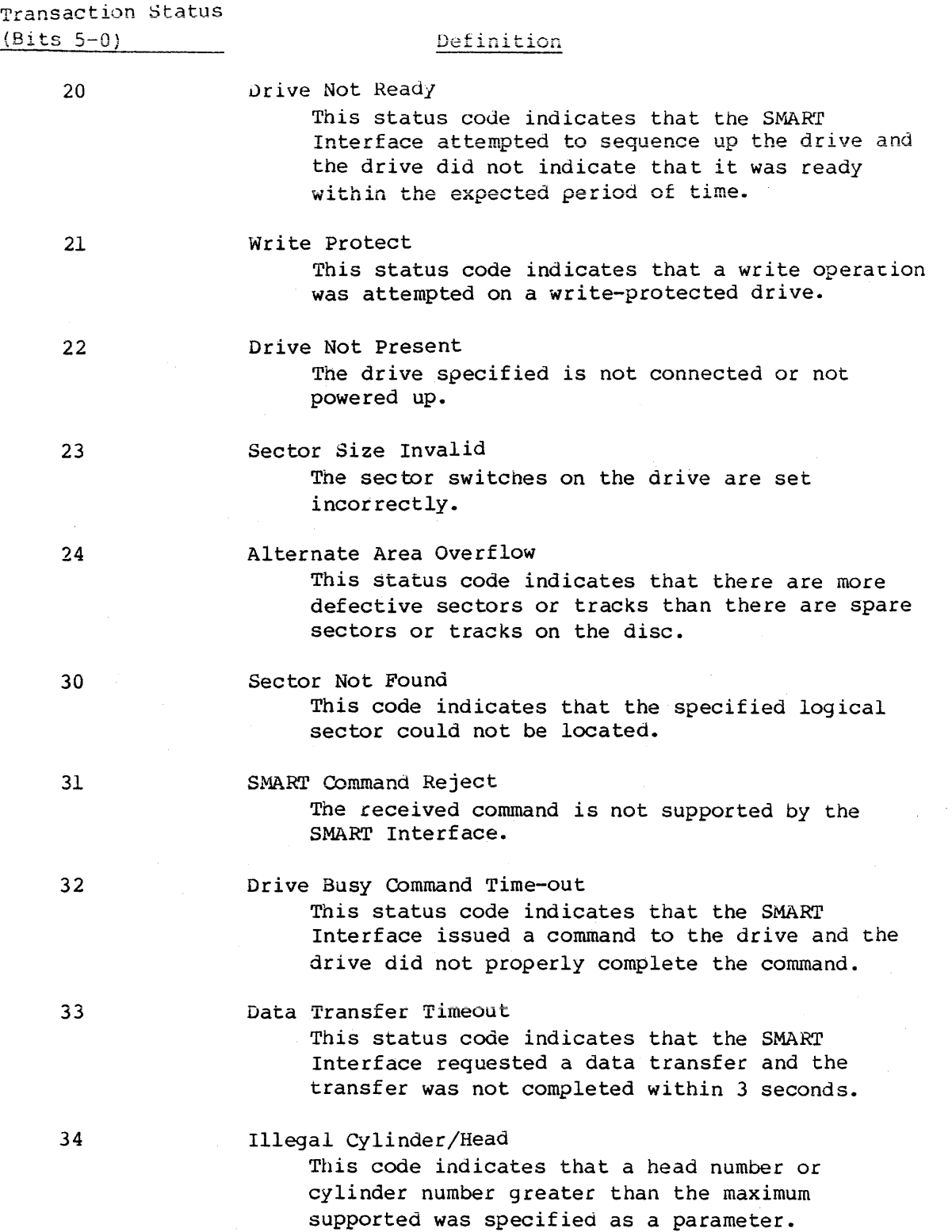

 $\mathcal{L}$ 

 $\mathcal{L}_{\mathrm{in}}$ 

 $\bar{s}$   $\bar{u}$  .

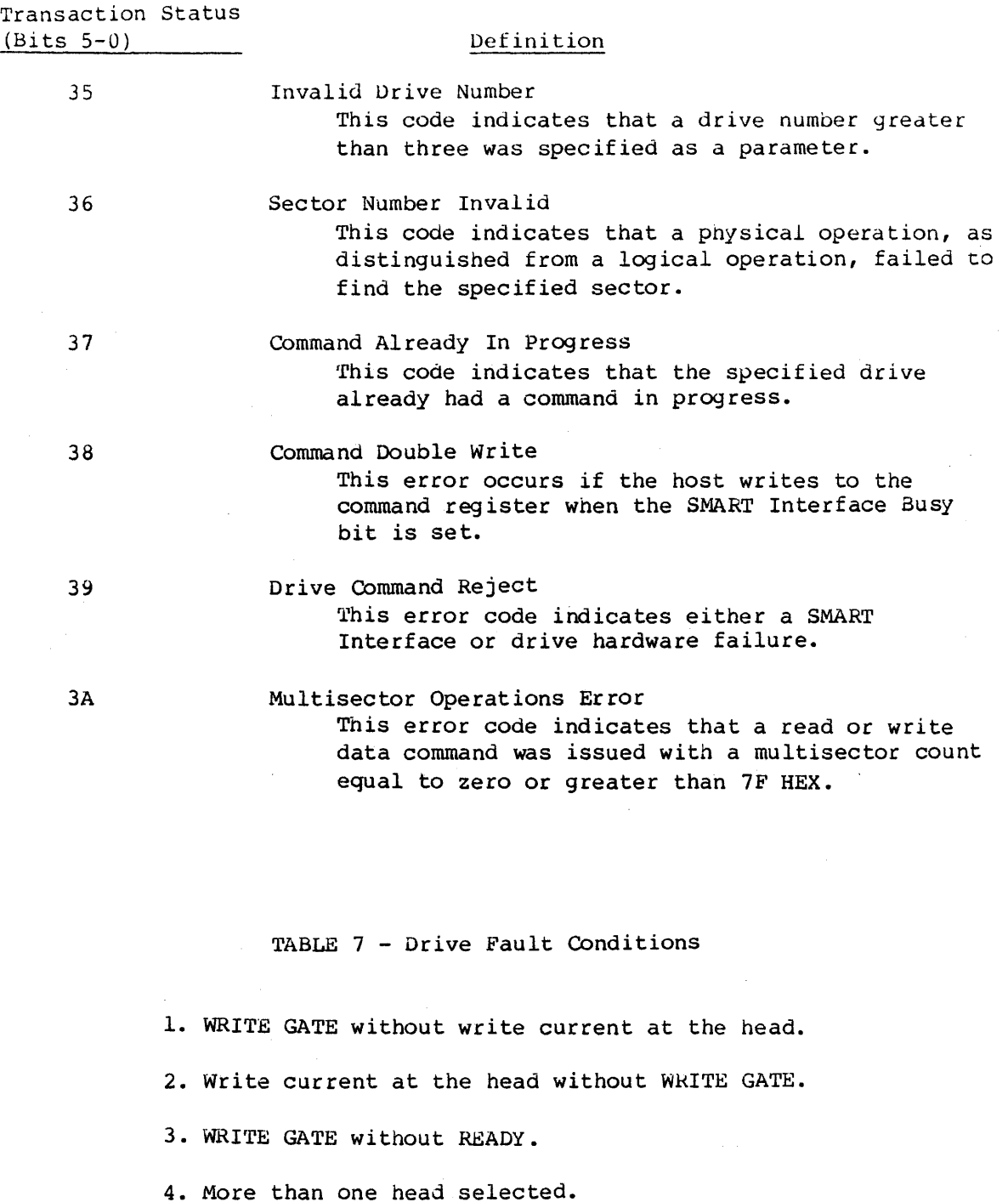

5. No transitions during write (MFM format) •

6. WkITE GATE with WRITE PROTECT.

7. WRITE GATE oetween INDEX and the first SECTOR MARK.

19

## C. Command Descriptions

 $\sqrt{3}$ 

This section defines each of the SMART Interface commands.

Each command descr iption spec ifies the parameters required and the results obtained.

There is a common format used for both parameter and result registers used in most commands.

The formats of the most common parameter registers are as follows:

## Parameter Register 0

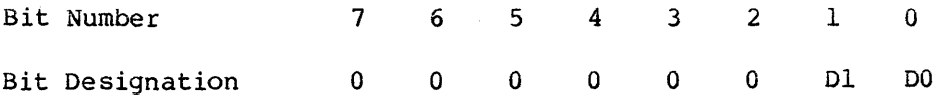

where:

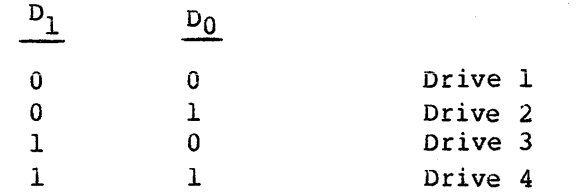

#### Parameter Register 1

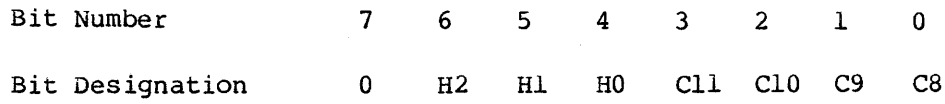

where: H2, HI, HO define the target head address and CIl, CIO, C9, C8 are the upper binary bits of the target cylinder address.

#### Parameter Register 2

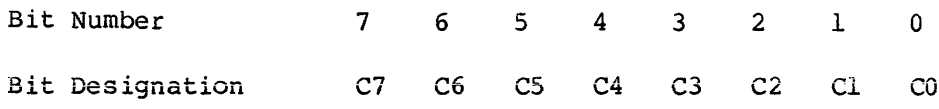

where: C7 through C0 are the 8 least significant bits of the target cylinder address.

# Parameter Register 3

 $\mathcal{S}^{\prime}$ 

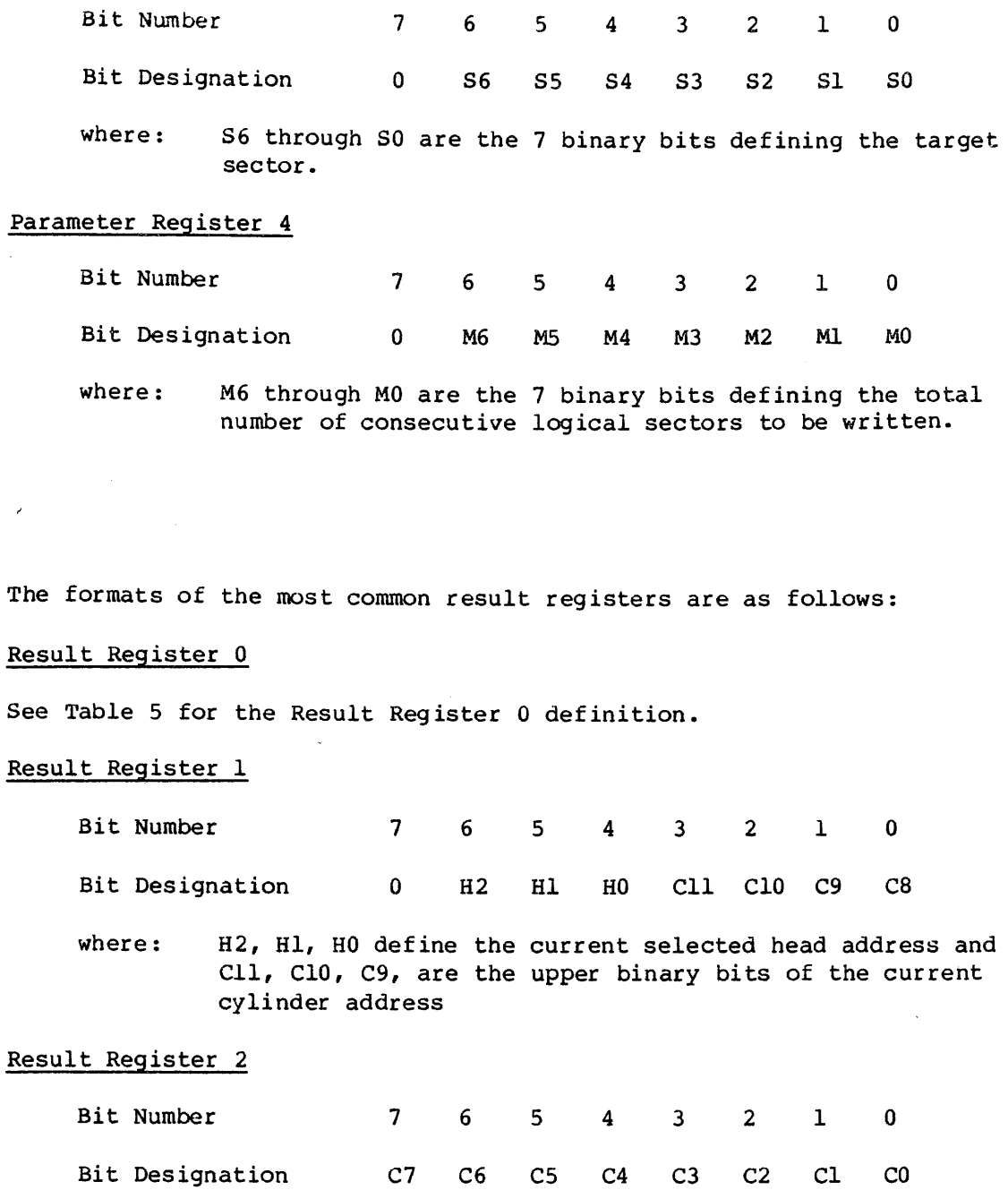

 $\frac{1}{2}$  .

where: C7 through C0 are the 8 least significant bits of target cylinder address.

21

 $\hat{\lambda}$ 

# Result Register 3

 $\sim$ 

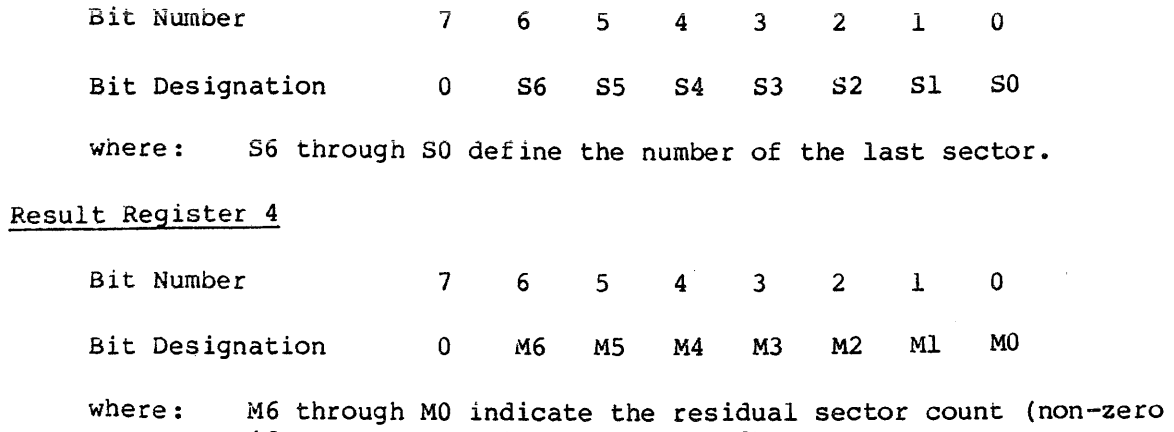

if an unrecovered error occurred).

 $\mathcal{A}$ 

 $\vec{\psi}$ 

 $\sim$ 

#### Command Definitions

Using the parameter and result register formats provided, the following command definitions apply to the SMART Interface.

- Command: Completion Acknowledge
- Command Code: 00 HEX
- Parameters: None
- Results: None
- Data Transfer: None
- Function: Upon completion of a previously issued command the Command Completion Request bit in the SMART Interface Status Register will be set. When this bit is set, the host system should read the appropriate result registers, and reset the Command Completion Request bit by issuing the Completion Acknowledge command.

If a command for another drive has been completed, i.e., overlapped seeks, the bit will be set immediately after updating the result registers, requiring another Completion Acknowledge command to clear it.

Command: Read Drive Type

- Command Code: 86 HEX
- Parameters: Parameter 0 Drive Address
- Results: Result 0 Transaction Status Result  $l$  - Drive Type (see Table 8)

Data Transfer: None

Function: This command is used to determine the type of drive attached to the SMART Interface. (See Read Drive Parameters Command.)

> The drive type is not returned if the transaction status indicates an error occurred. Table 8 lists the drive 10 assignments.

# TABLE 8 - Drive ID Assignment

 $\mathcal{A}$ 

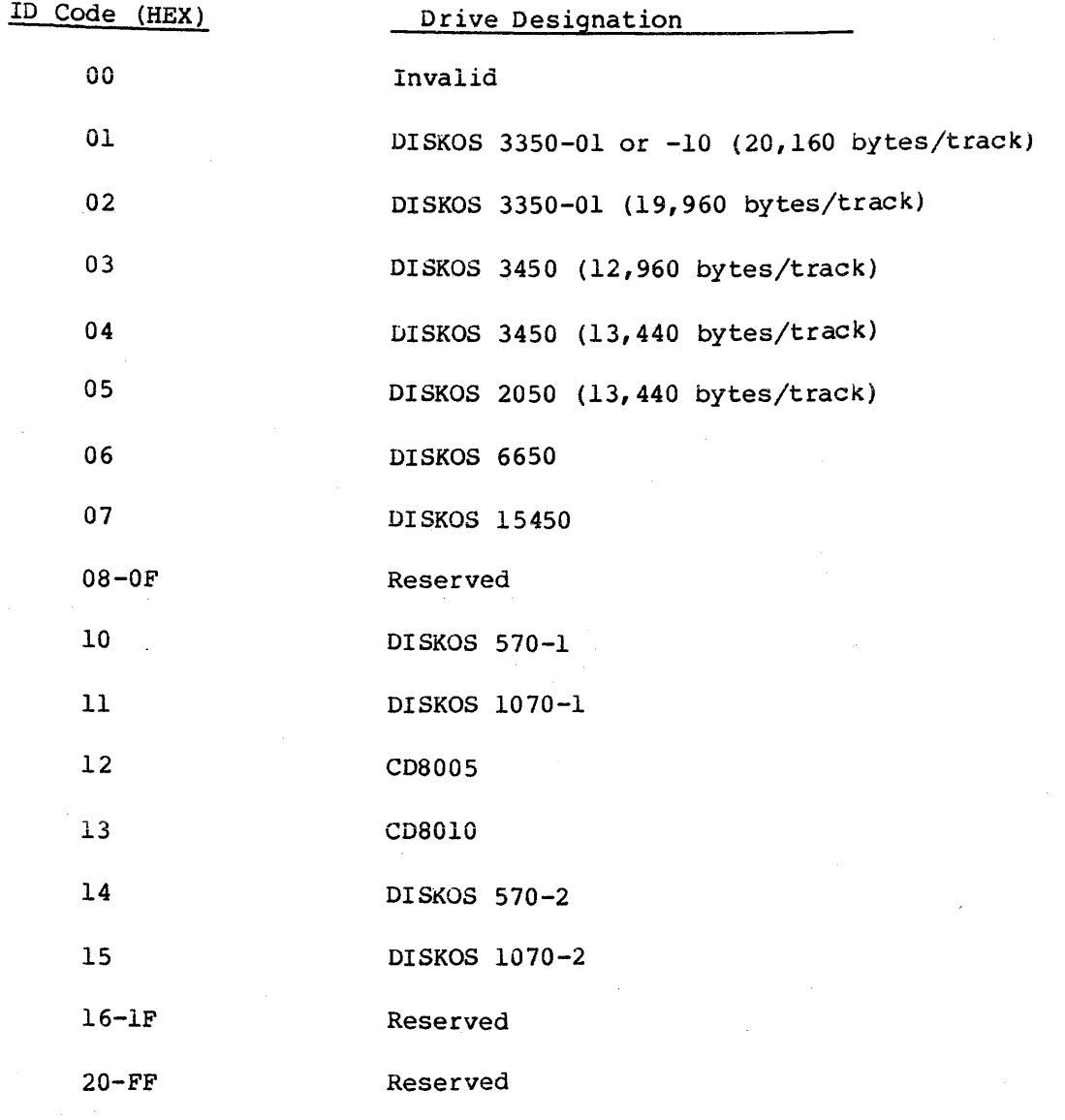

 $\hat{\mathcal{A}}$ 

 $\overline{a}$ 

 $\sim$   $\sim$ 

 $\sim$ 

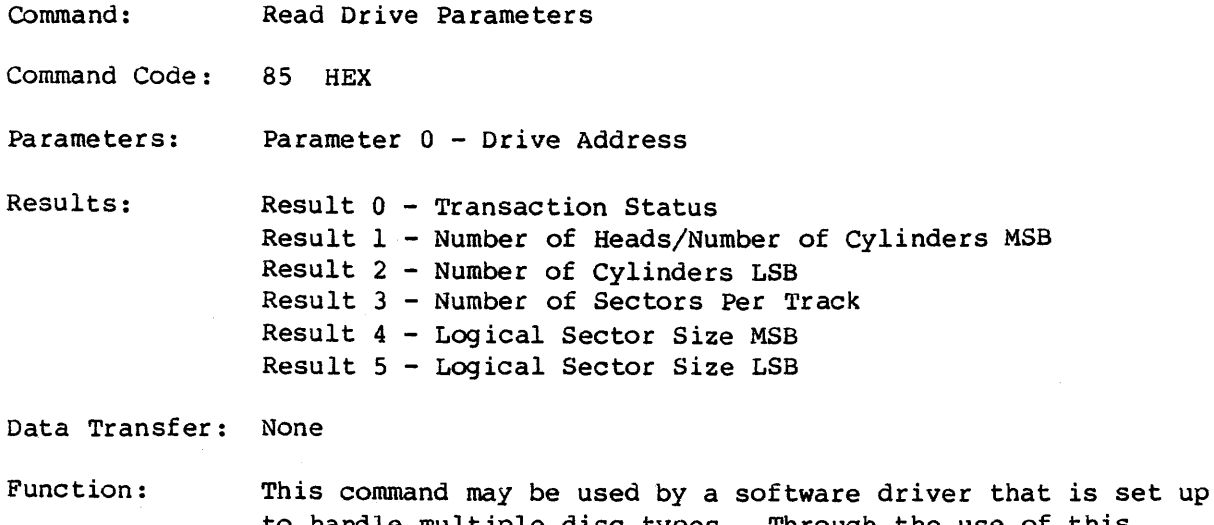

to handle multiple disc types. Through the use of this command, the driver can determine the parameters required to use the disc.

> The Read Drive Parameters command returns the number of user data cylinders available. If defect mapping is enabled, the cylinders reserved for alternate sectors or tracks are not included in the number of cylinders reported.

- Command: Format Disc With Defect Mapping
- Comma nd Code: A8 HEX
- Parameters: Parameter 0 Drive Address
- $Results:$  Result  $0$  Transaction Status

Data Transfer: None

Function: This command is used to format the disc with defect mapping enabled. The format phase of this command sets up the disc format described in Appendix A.

Appendix B defines the defect mapping features.

This command performs the following major operations:

- 1. Formats disc by writing the ID fields for all sectors.
- 2. Identifies and flags all defective sectors and tracks.
- 3. Builds the defect directory.
- 4. Assigns alternate sectors and tracks for all defective areas.

Command: Specify Bad Sector Command Code: AA HEX Parameters: Parameter 0 - Drive Address Parameter 1 - Head/Cylinder MSB Parameter 2 - Cylinder LSB Parameter 3 - Physical Sector Results: Result 0 - Transaction Status Data Transfer: None Function: This command is used by a host routine to request that the SMART Interface flag a bad sector and assign an alternate. This command should only be used when the host logic identifies a bad sector that is not specified in the Skip Defect Field. Before this command may be executed, the disc must be formatted with defect mapping enabled.

Command: Specify Bad Track

Command Code: A9 HEX

- Parameters: Parameter 0 Drive Address Parameter 1 - Head/Cylinder MSB Parameter 3 - Cylinder LSB
- Results: Result 0 Transaction Status

Data Transfer: None

Function: This command is used by a host routine to request that the SMART Interface flag a bad track and assign an alternate.

> This command should only be used when the host logic identifies a bad track that is not specified in the Skip Defect Field.

Before this command may be executed, the disc must be formatted with defect mapping enabled.

Command: Format Disc Command Code: A0 HEX Parameters: Parameter 0 - Drive Address Results: Result 0 - Transaction Status Data Transfer: None Function: This command is used to format the disc without defect mapping. This command or the Format Disc with Defect Mapping should be used whenever a new sector size is selected through the sector switches on the disc drive. The disc format is described in Appendix A. Command: Format Cylinder Conunand Code: Al HEX Parameters: Parameter 0 - Drive Address Parameter 1 - Cylinder MSB Parameter 2 - Cylinder LSB Results: Result 0 - Transaction Status Data Transfer: None Function: This command is used to format a single cylinder on the disc or discs (see Format Disc command). Command: Format Track Command Code: A2 HEX Parameters: Parameter 0 - Drive Address Parameter 1 - Head/Cylinder MSB Parameter 2 - Cylinder LSB Results: Result 0 - Transaction Status Data Transfer: None Function: This command is used to format a single track on the disc (see Format Disc command) •

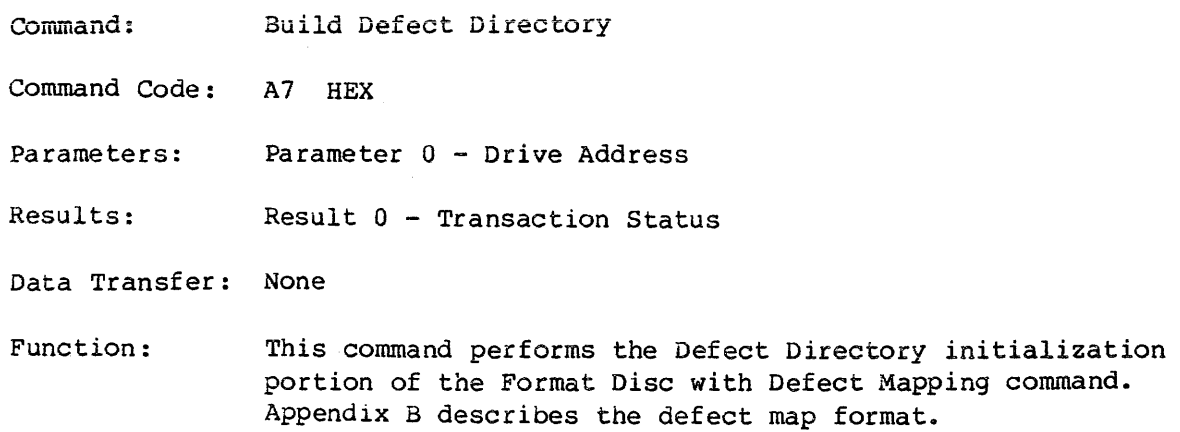

This command is not required if the Format Disc with Defect Mapping command is issued.

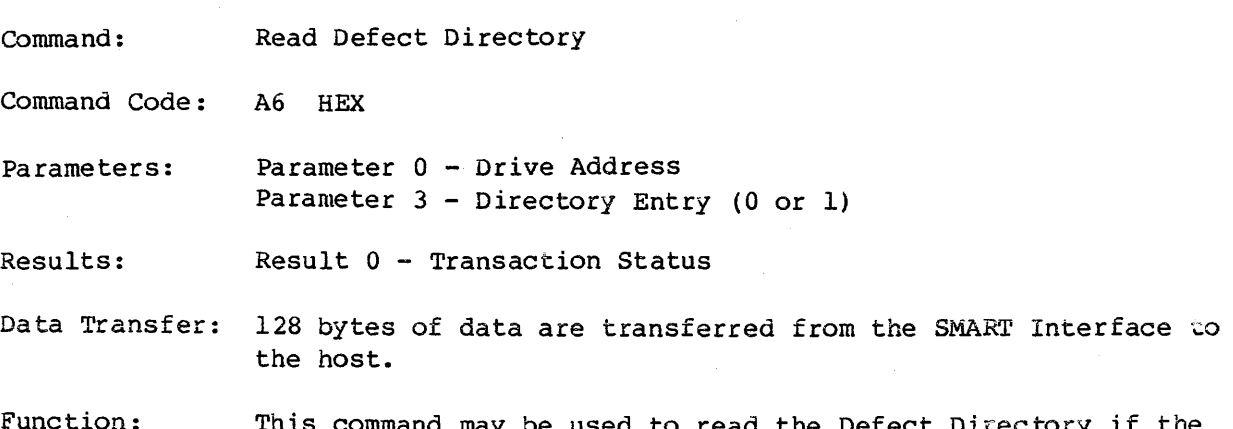

This command may be used to read the Defect Directory if the disc has been formatted with defect mapping enabled (see Appendix B) •

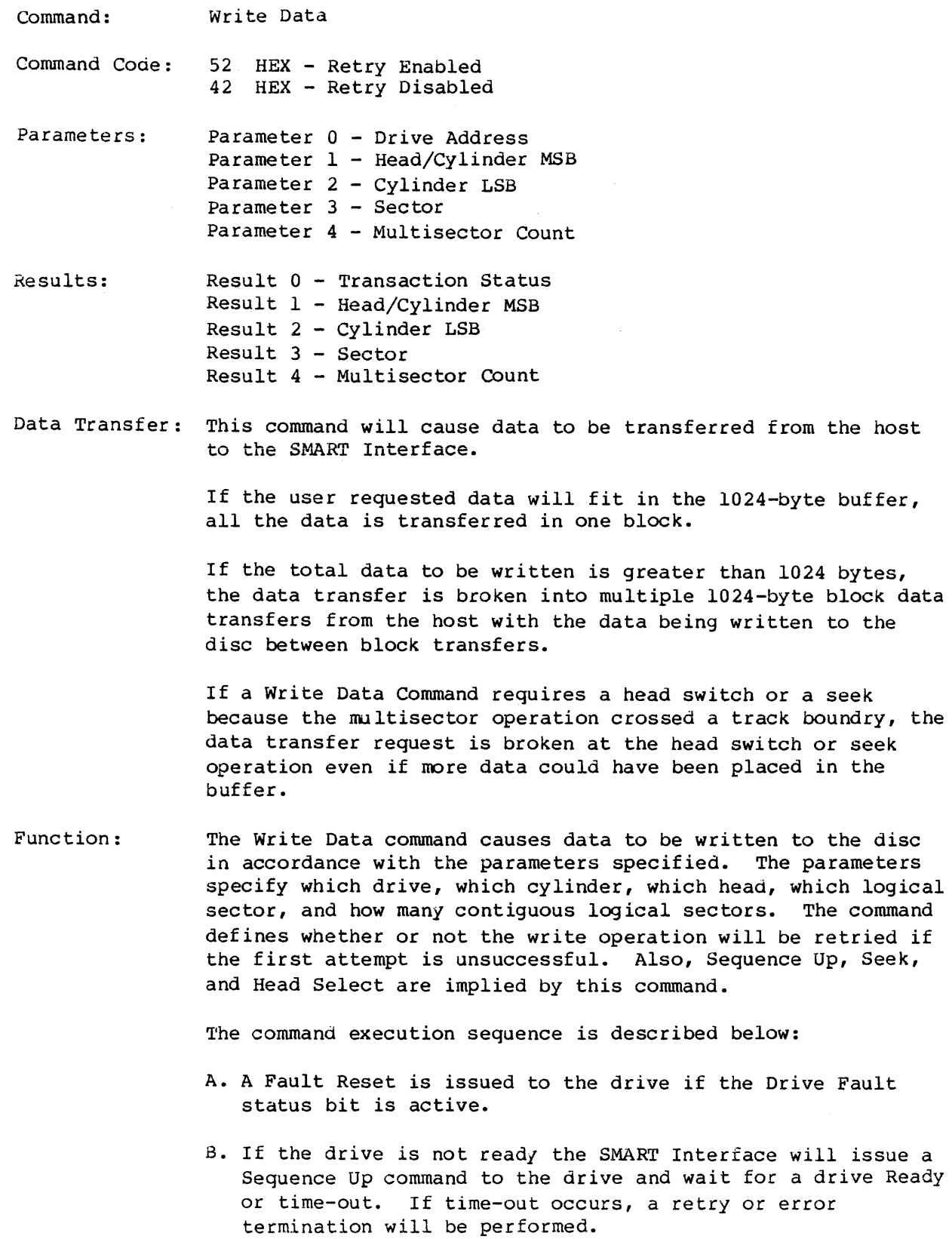

 $\bar{\bar{z}}$ 

- c. If the read/write head is not over the desired cylinder, a seek is issued to the drive to position the head at the target cylinder.
- D. Data is transferred from the host (see Data Transfer described above) to the SMART Interface.
- E. The correct head is selected and consecutive ID fields on the target track are read until a match is found between the recorded logical sector number and the parameter-specified sector number.
- F. The data field is written from the buffer.
- G. The multiple sector count from Parameter Register 4 is decremented.
- H. If the multiple sector count has terminated, then command is complete and the appropriate Result Registers are updated.
- I. If the multiple sector count is non-zero, the sector number is incremented (modulo the number of sectors per track); then the buffer contents are checked. If the buffer is empty, then Step D is executed. Since the buffer is 1024 bytes, and sectors may be 128, 256, or 512 bytes; the ensuing sector data may be resident in the buffer. If the sector number is zero, then the next head is selected unless currently on the last head of the cylinder. If not, Step E is executed. If the last head is selected, the head address is set to zero and the cylinder address is incremented. Step C is then performed.

The Command Completion bit is set whenever the command is completed or an unrecoverable error occurs.

Command: Command Code: Parameter s: Results: Read Data 53 HEX - Re try Enabled 43 HEX - Retry Disabled Parameter 0 - Drive Address Parameter 1 - Head/Cylinder MSB Parameter 2 - Cylinder LSB Parameter 3 - Sector Parameter 4 - Multisector Count -Result 0 - Transaction Status Result 1 - Heads/Cylinders MSB Result 2 - Cylinders LSB Result  $3 -$  Sector Result 4 - Multisector Count Data Transfer: This command will cause data to be transferred from the SMART Interface to the host. Function: If the user requested data will fit in the 1024 byte buffer, all the data is read into the buffer before a data transfer request is made to the host. If the total data to be read is greater than 1024 bytes, the data transfers are broken into multiple 1024 byte blocks read from the disc and then transferred to the host. If a Read Data Command requires a head switch or a seek because the multisector operation crossed a track boundry, the data transfer request is broken at the head switch or seek operation even if more data could have been placed in the buffer. The Read Data command causes data to be read from the disc in accordance with the parameters specified. The command execution sequence is described below: A. A Fault Reset is issued to the drive if the Drive Fault status bit is active. B. If the drive is not ready the controller will issue a Sequence Up command to the drive and wait for a drive Ready or time-out. If time-out occurs, a retry or error termination will be done. c. If the access arm is not over the desired cylinder, a seek

- is issued to position the arm at the target cylinder.
- D. The desired head is selected.
- E. Consecutive ID fields on the target track are read until a match is found between the recorded logical sector number and the parameter specified sector number.
- F. Then the data field is read from the disc into the buffer.
- G. The multiple sector count in Parameter Register 4 is decremented.
- H. If the multiple sector count is zero, then a data transfer<br>request from the controller to the host is signalled. The request from the controller to the host is signalled. controller waits for the data transfer to complete and when complete, the Command Completion bit is set and the Result Registers are updated.

If the multiple sector count is non-zero, then the sector count is updated; also head and cylinder address are updated as required. If buffer space is available for the next sector, step E is repeated and the sequence is continued.

If the buffer is full, a data transfer operation is requested as discussed above. when the data transfer is done; Step C is repeated and the sequence is continued.

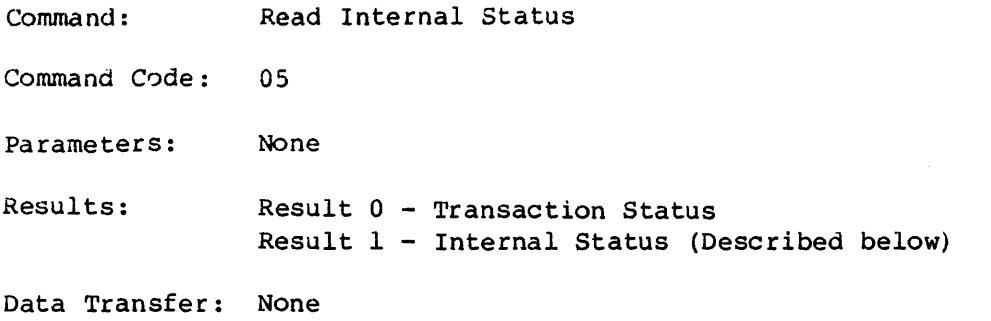

Function: If the command reject bit in Controller Status Register is set, the Read Internal Status Command may be used to determine why the command was rejected. The Internal Status Code returned in Result Register 1 will be one of the transaction status codes listed in Table 6.

#### Command: Read Drive Status

- Command Code: 06 HEX
- Parameters: Parameter 0 Drive Address
- Results: Result 0 Transaction Status Result 1 - Drive Status (see Table 9)
- Data Transfer: None
- Function: The Read Drive Status command is used to obtain the status of the drive selected by parameter register 0.

Only one read status command may be outstanding at a time.

# TABLE 9 - Drive Status Bit Definition

# Result Register 1

 $\sim 10^{11}$ 

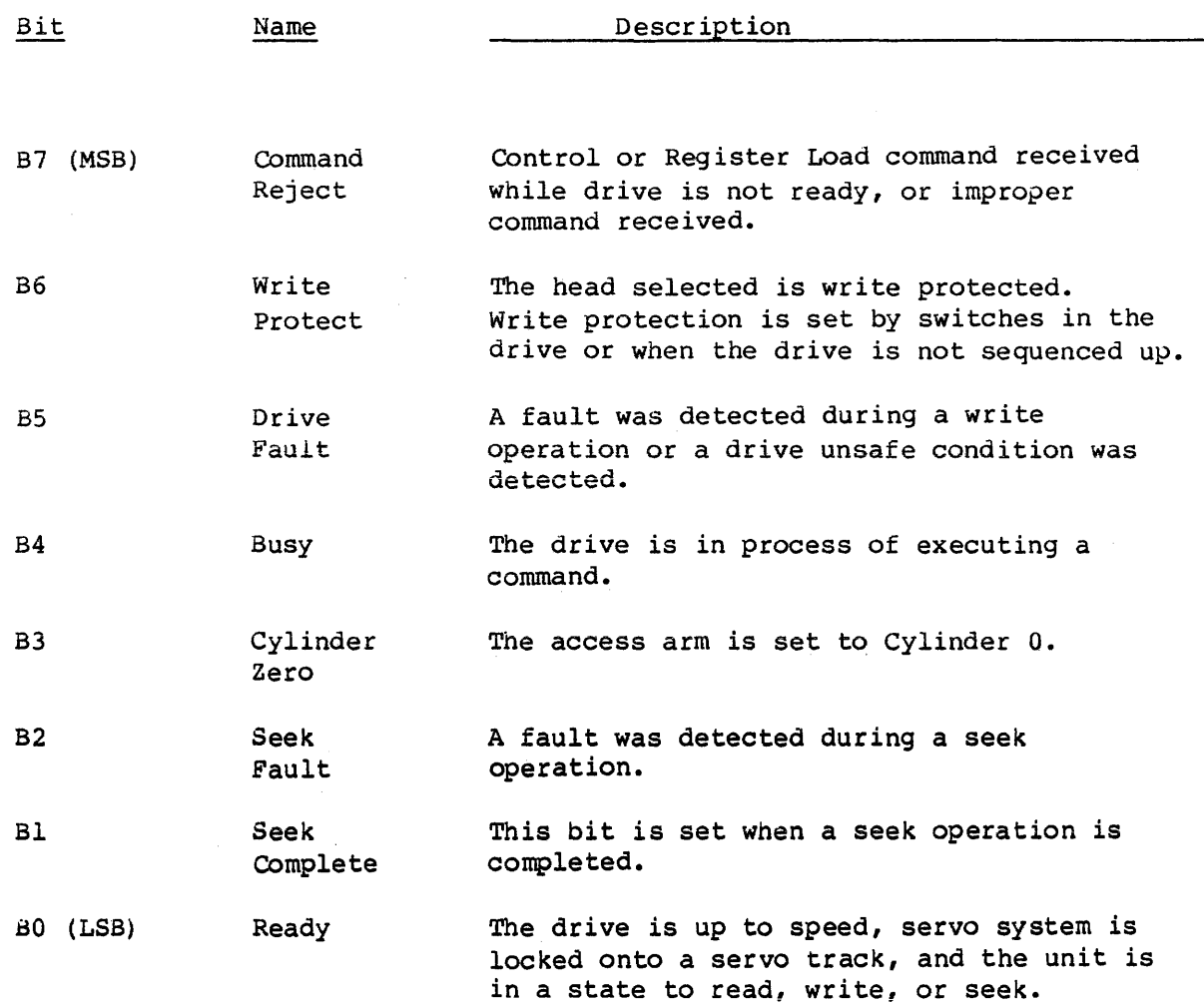

34

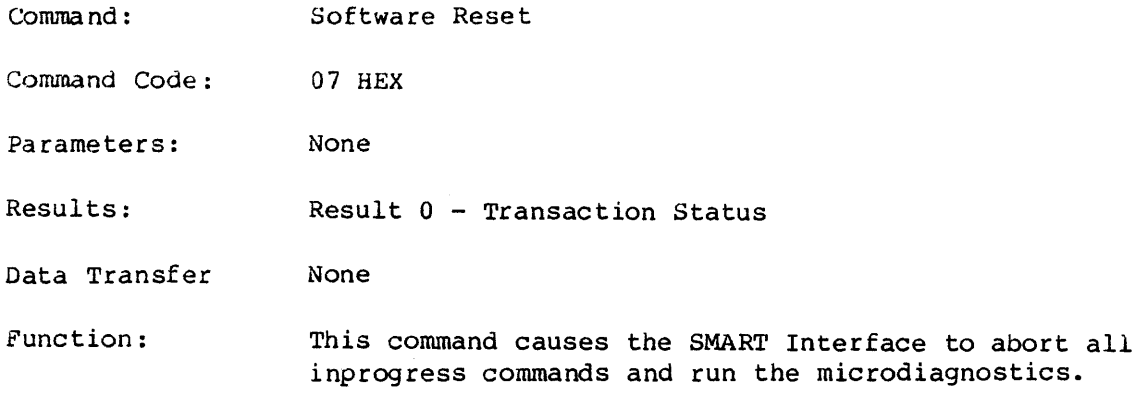

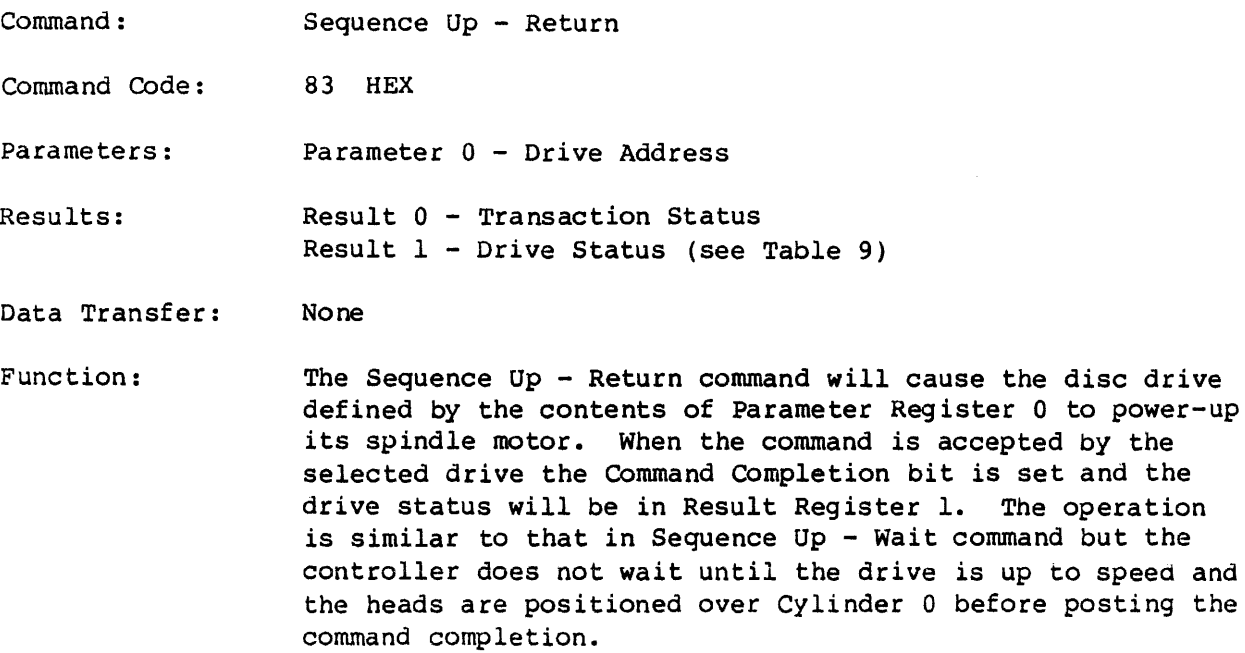

 $\bar{\gamma}$ 

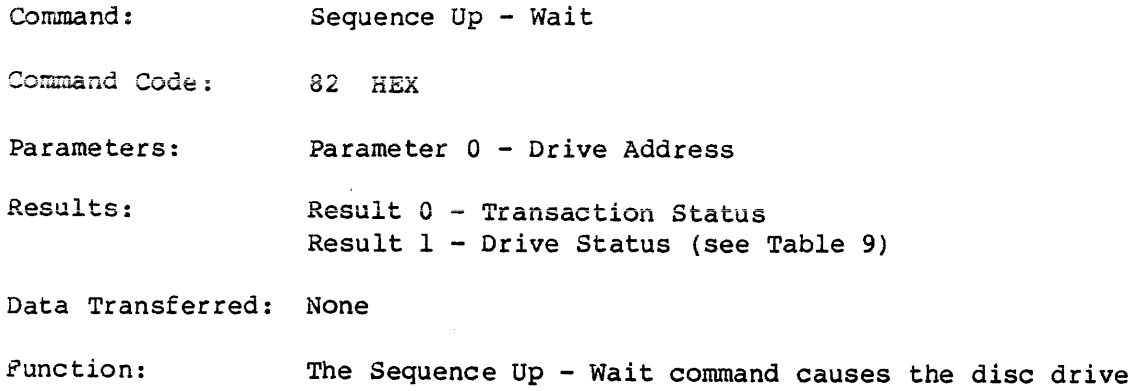

defined by the contents of Parameter Register 0 to power its spindle motor. The disc drive will monitor the rotational speed of the disc and when it is at speed and stable, the drive will position the heads at cylinder zero. When this is completed the Command Completion bit will be set with the drive status in Result Register 1.

> The Sequence Up - Wait command is similar to the Sequence Up - Return command except this command will require about 30 seconds to complete.

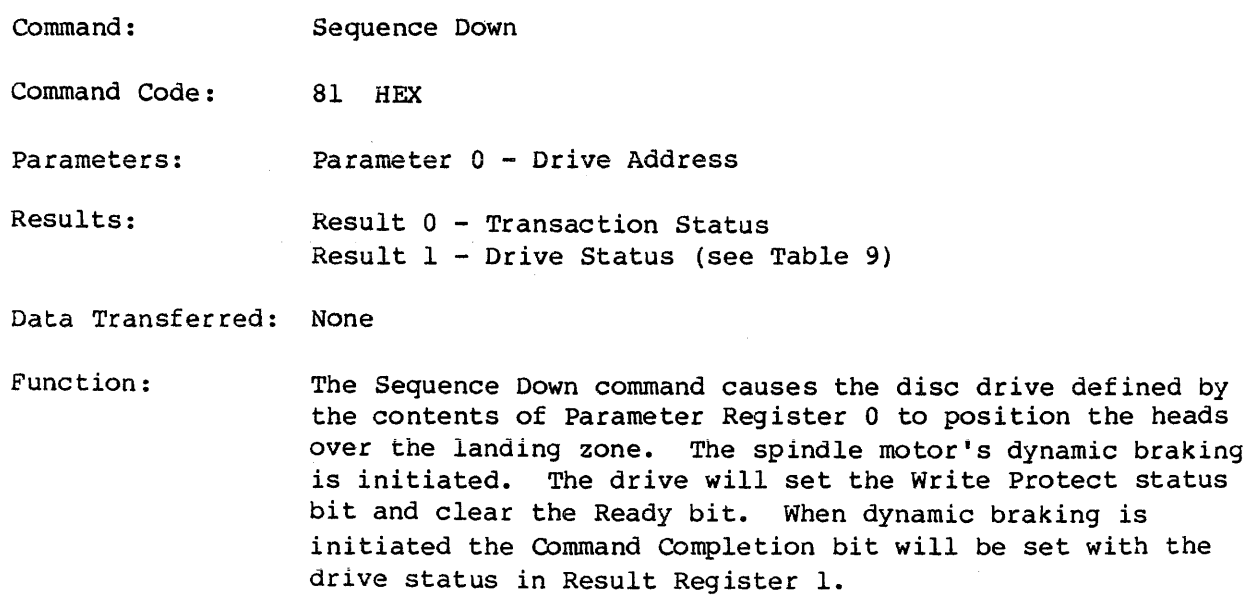

Command: Command Code: Parameters: Results: write ID 55 HEX - Retry Enabled 45 HEX - Retry Disabled Parameter 0 - Drive Address Parameter 1 - Head/Cylinder MSB Parameter 2 - Cylinder LSB Parameter 3 - Physical Sector Number Parameter 4 - Multisector Count (1 to number of sectors/track) Result o - Transaction Status Result 1 - Head/Cylinder Address MSB Result 2 - Cylinder Address LSB Result 3 - Physical Sector Address Result  $4$  - Residual Multisector Count Data Transferred: The 4 byte ID field data is transferred from the host to the SMART Interface. Function: Byte 0 - Logical Sector Number Byte 1 - Head/Cylinder MSB Byte 2 - Cylinder LSB Byte  $3 - ID$  Control Value = FF HEX (See Appendix B.) A 4 byte ID field will be transferred for each ID field written. This command causes the 4 byte ID field to be written at the physical sector location specified. The logical sector number is recorded from the buffer data. The command execution sequence is similar to the Write Data command with the following exception. The writing is enabled when the physical sector count (number of sector marks past index) matches the sector number. The multiple sector count may not be greater than the number of sectors on a track. Command Completion is set when the multiple sector count is zero. Generally the disc is formatted using the Format Disc command. If a user requires a special format (i.e., interleave format), the Write 1D command may be used. If an error occurs the result registers specify which sector contains the error.

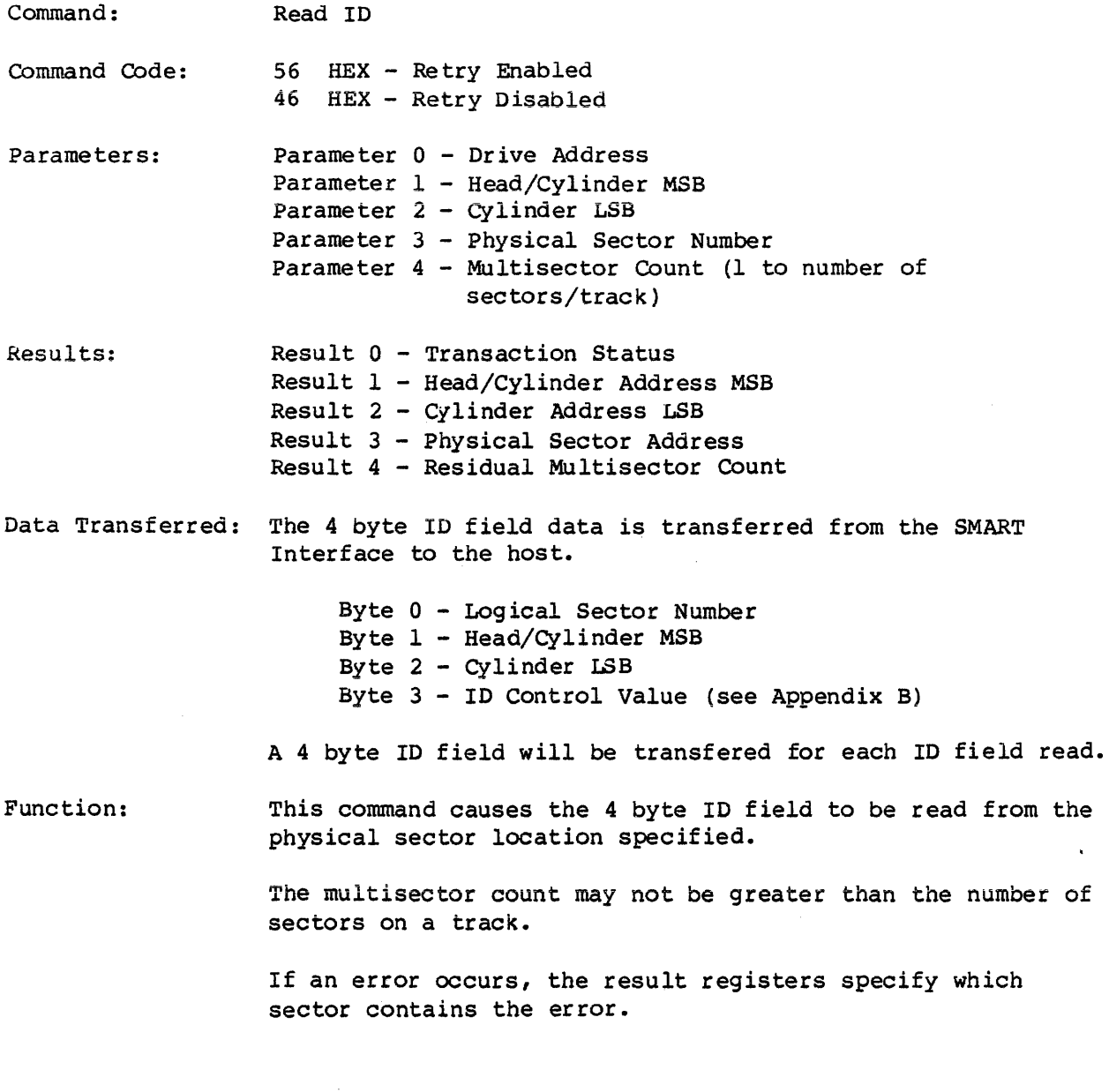

 $\sim$ 

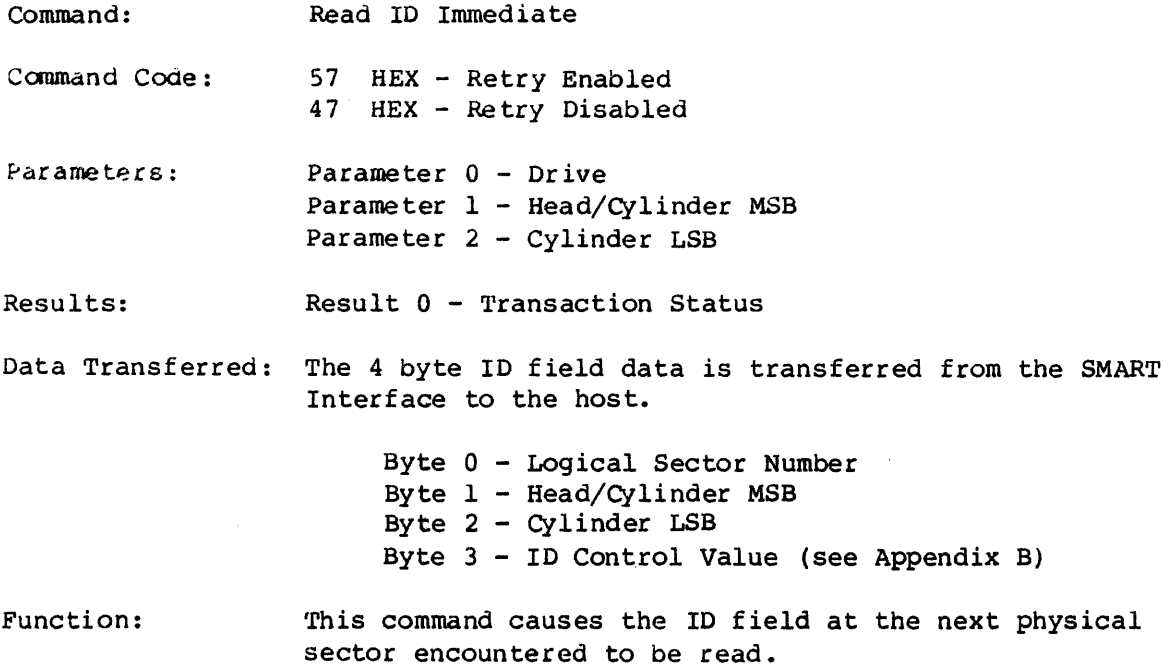

Command: Conunand Code: Read Skip Defect Field 59 HEX - Retry Enabled 49 HEX - Retry Disabled Parameters: Parameter 0 - Drive Address Parameter 1 - Head/Cylinder MSB Parameter 2 - Cylinder LSB Parameter  $4$  - Multisector Counter = 1 Results: Result 0 - Transaction Status Data Transferred: The 8 byte Skip Defect Record is transferred from the SMART Interface to the host. See Appendix A for the Skip Defect Field format.

Function: This command causes the 8 byte Skip Defect Field to be read from the location specified. If the record checksum is incorrect a CRC error is reported.

Command: Command Code: Parameters: Write Skip Defect Field SA HEX - Retry Enabled 4A HEX - Retry Disabled Parameter 0 - Drive Address Parameter 1 - Head/Cylinder MSB Parameter 2 - Cylinder LSB Parameter  $4$  - Multisector Count =  $1$ Results: Result 0 - Transaction Status Data Transferred: The 8 byte Skip Defect Record is transferred from the host

Field format.

Function: This command causes the 8 byte Skip Defect Field to be written to the location specified. The record checksum is automatically computed and appended to the record.

> A Write Fault will occur if this command is attempted without disabling the drivels Skip Defect Field protection feature.

to the SMART Interface. See Appendix A for the Skip Defect

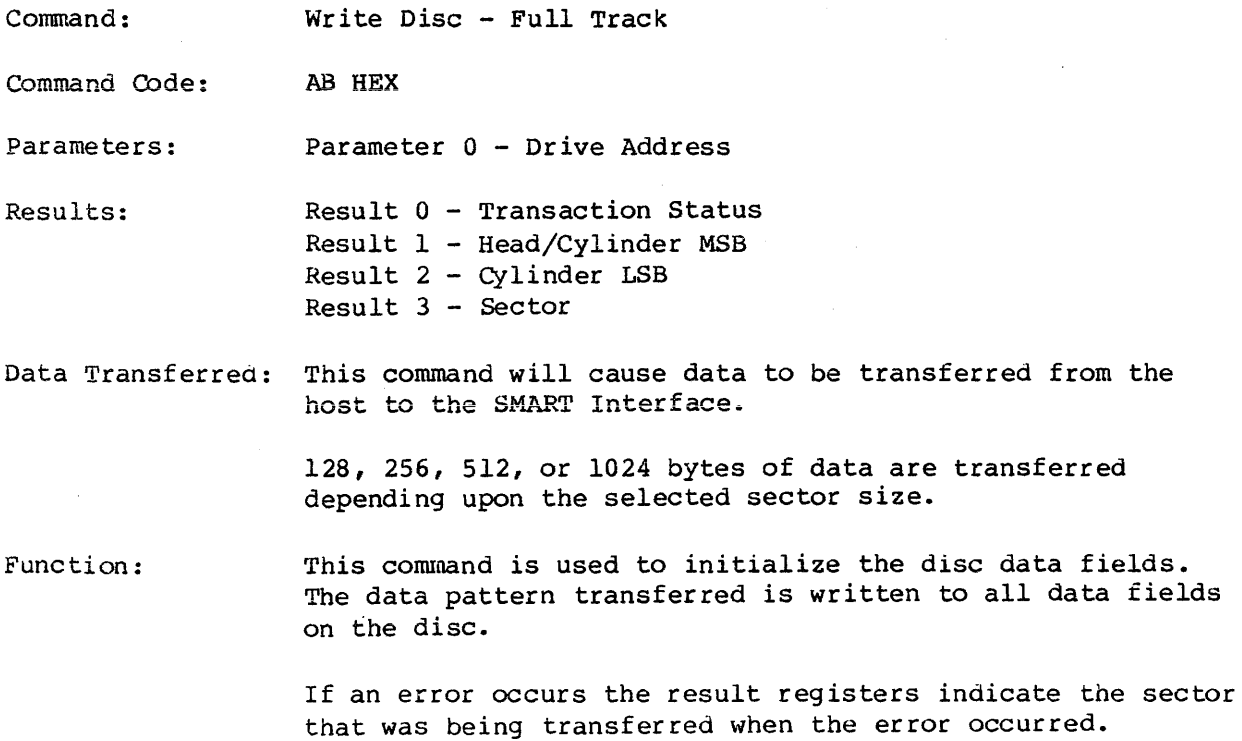

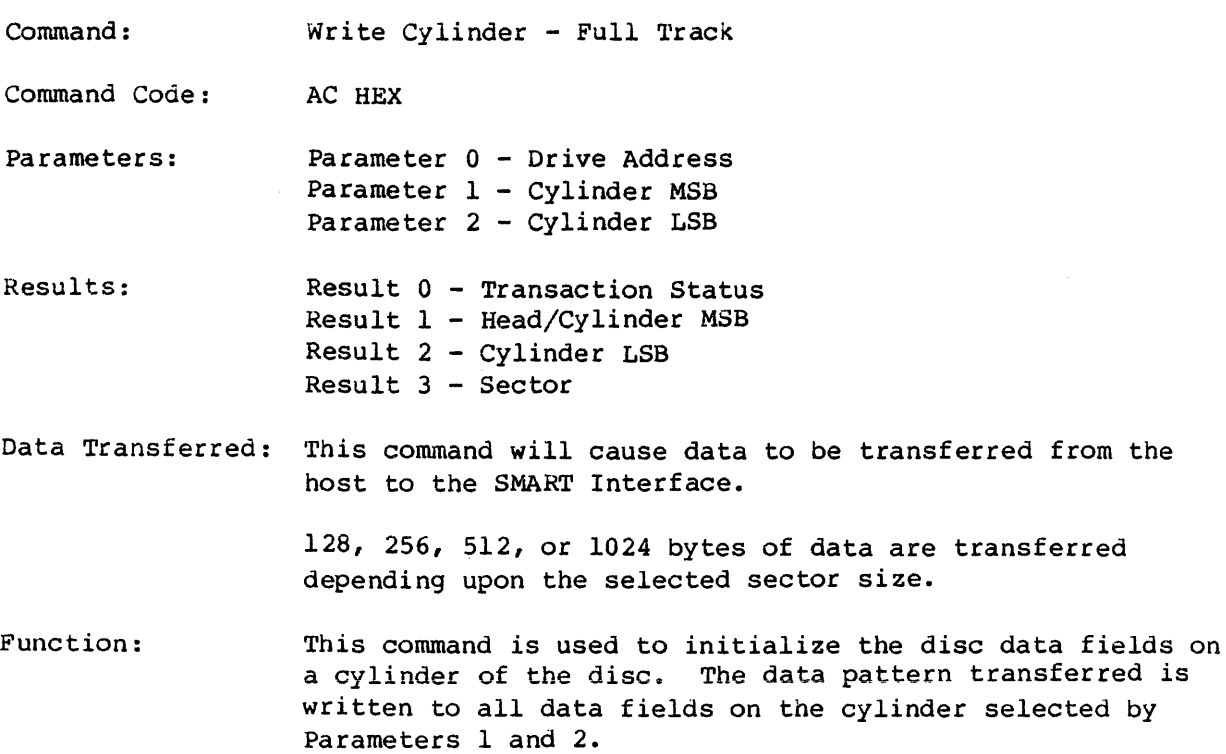

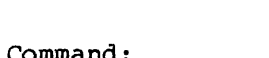

 $\mathcal{L}^{\text{max}}_{\text{max}}$  and  $\mathcal{L}^{\text{max}}_{\text{max}}$ 

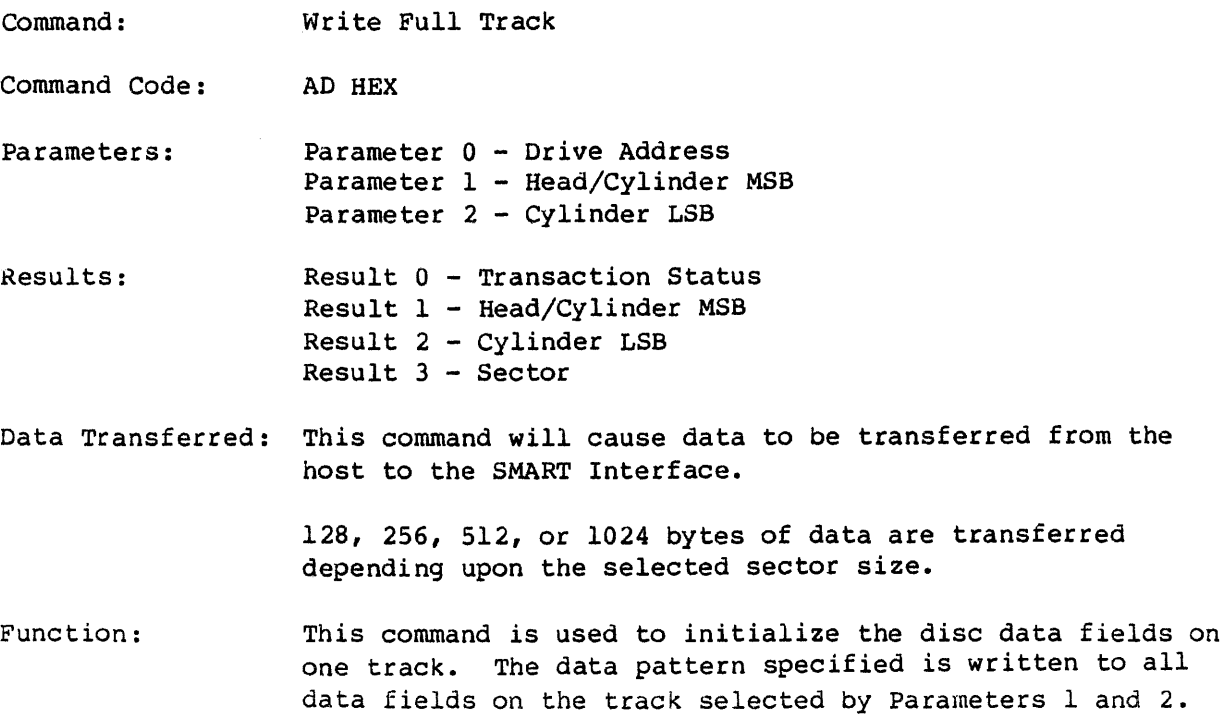

 $\mathcal{L}^{\pm}$ 

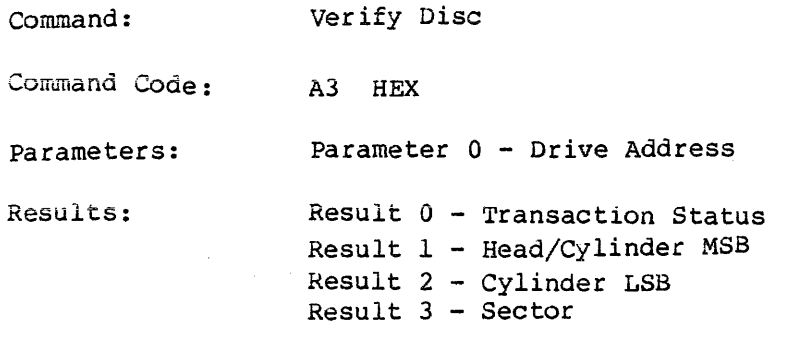

Function: This command is used to verify that a disc is formatted properly. Every IO and Sector on the disc is read and the CRC is performed. If an error is detected, the operation is terminated and the result registers indicate which sector is in error.

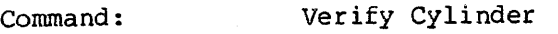

Command Code: A4 HEX

Parameters: Parameter 0 - Drive Address Parameter 1 - Cylinder MSB Parameter 2 - Cylinder LSB

Results: Result 0 - Transaction Status Result 1 - Head/Cylinder MSB Result 2 - Cylinder LSB Result 3 - Sector

Data Transferred: None

Function: This command is used to verify that a single cylinder of the disc is formatted properly. Every ID and Sector on the specified cylinder is read and the CRC is checked. If an error occurs, the operation is terminated and the result registers indicate which sector is in error.

Command: Command Code: Parameters: Results: Verify Track A5 HEX Parameter 0 - Drive Address Parameter 1 - Head/Cylinder MSB Parameter 2 - Cylinder LSB Result o - Transaction Status Result 1 - Head/Cylinder MSB Result 2 - Cylinder LSB Result 3 - Sector

Data Transferred: None

Command:

Function: This command is used to verify that a single track of the disc is formatted properly. Every ID and sector on the specified track is read and the CRC is performed. If an error is detected, the operation is terminated and the result registers indicate which sector contains the error.

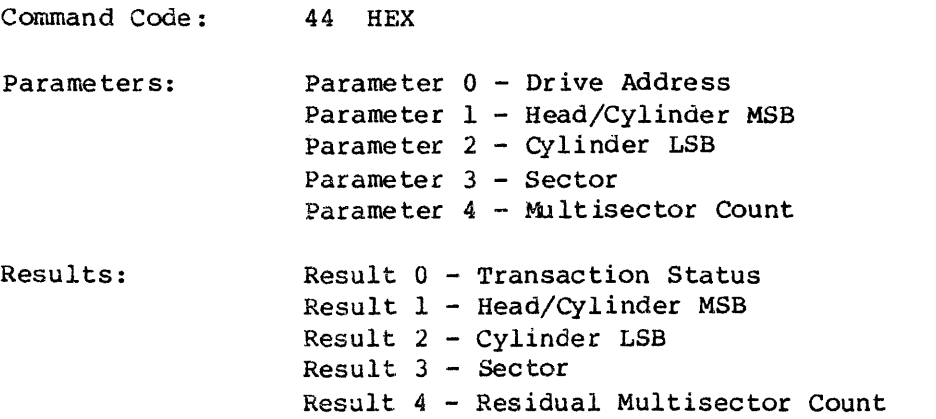

Ver ify Data

# Data Transferred: None

Func tion: This command is used to verify that the specified sectors indicated by the parameter registers are formatted properly. Every ID and data sector specified is read and  $\bar{z}$ the CRC is checked. If an error occurs, the operation is terminated and the result registers indicate which sector contains the error.

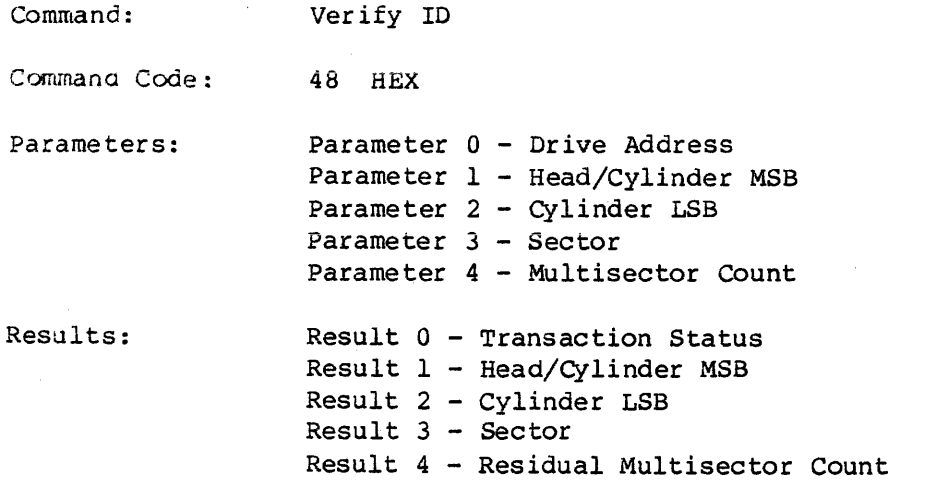

Function: This command is used to verify that the ID fields on a track are readable. Every ID field specified by the parameter registers is read and the CRC *is* checked. If an error is detected, the operation is terminated and the result registers indicate which ID field contains the error.

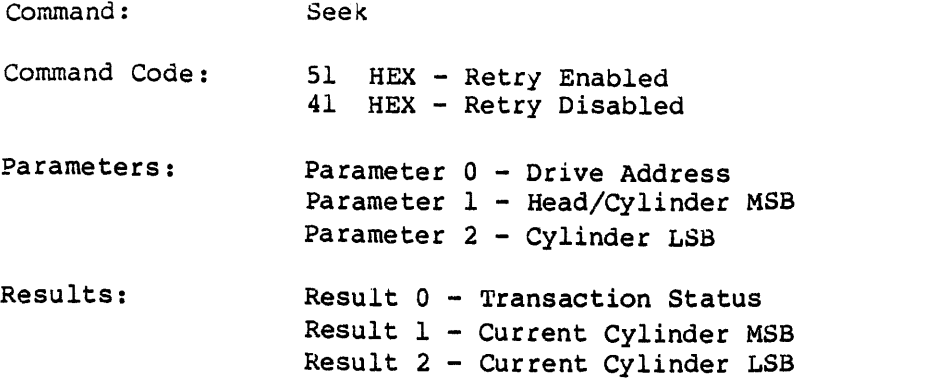

Function: The Seek Command uses the drive address defined in Parameter Register 0 and the contents of Parameter Registers land 2 for the target cylinder address and head address.

> The SMART Interface will command the drive to seek to the target cylinder and select the specified head. When this is complete, the Command Completion bit will be set with the current cylinder MSB in Result Register 1 and current cylinder LSB in Result Register 2 as discussed in the Restore Command section.

If the Retry bit is set, the seek will be retried if the first attempt is unsuccessful. This retry will be reported in the Transaction Status Register.

Also, Sequence Up is implied upon the receipt of this command if the selected drive is sequenced down when this command is received by the SMART Interface.

The seek command is automatically issued by the SMART Interface as required.

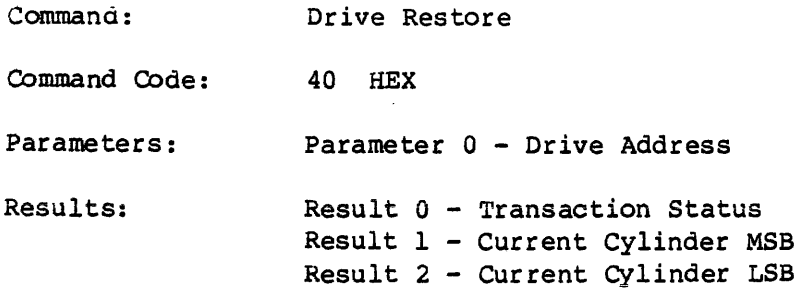

Function: The Restore Command causes the access arm on the drive defined by the contents of Parameter Register 0 to be positioned over Cylinder 0.

> Upon completion of the disc's restore operation, the Command Completion bit is set with the current cylinder MSB in Result Register 1 and current cylinder LSB in Result Register 2.

If the application program is using the SMART Interface with retries enabled, the Restore command is automatically issued when required.

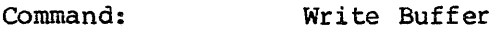

Command Code: 04 HEX

Parameters: None

Results: Result 0 - Transaction Status

Data Transferred: 1024 bytes of data are transferred from the host to the SMART Interface.

Function: This command may be used in conjunction with the Read Buffer command to test the SMART Interface data buffer. Data may be transferred either via DMA or by successive writes of the Disc Data Register. The command completion bit is set when the last byte required to fill the buffer is transferred.

> The write buffer command is used to transfer data from the host to the SMART Interface data buffer.

The Write Buffer command is not required for normal SMART Interface operation.

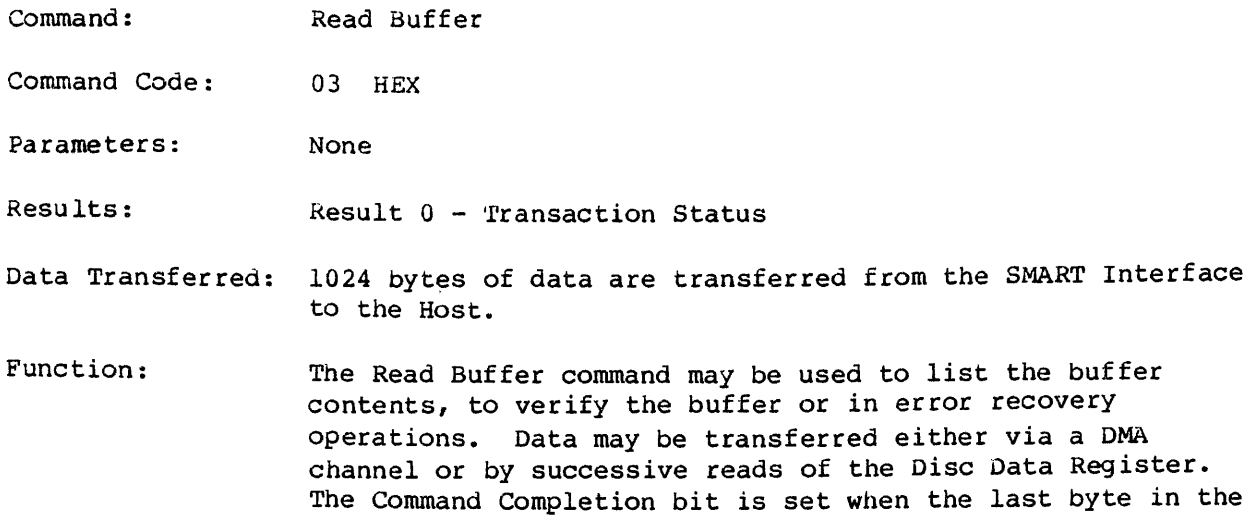

buffer is read.

The Read Buffer Command is not required for normal SMART Interface operation.

#### D. Error Retry Technique

If an error occurs during the execution of the command and the retry feature is selected (i.e., retries are enabled), the SMART Interface will automatically retry the command.

The command is aborted and the appropriate transaction status is immediately returned to the host if retries are not enabled. Table 10 outlines the retry strategies employed.

All of the commands that require accessing data are preceded by a seek to the correct cylinder before the data transfer is begun. If the command is a logical data access, the disc cylinder is verified by reading the 10 field information.

#### TABLE 10 - Error Recovery Strategy

#### Error Type

#### Retry Procedure

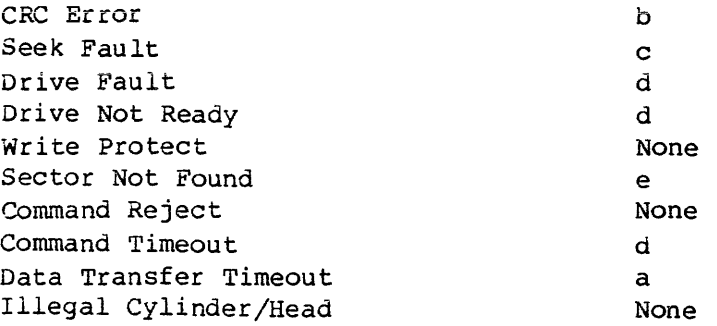

## 1. Retry Procedures

- a. The command must be reissued by the host.
- b. The SMART Interface will automatically reissue a transaction that results in a CRC error four times.
- c. If a seek fault occurs, the SMART Interface will reset the seek fault and retry the seek four times.
- d. A reset is issued to the drive and the command is retried four times.
- e. The defect mapping logic is initiated when a sector is not found (see Appendix B) •

1. Sector Format

The sector format used by the SMART Interface is shown in Figure AI.

Each track starts with an INDEX pulse, which corresponds to a certain position on the servo track. The servo track also provides rotational position information for the generation of SECTOR pulses. A sector pulse precedes each record and successive records are separated by gaps within which the sector pulses occur.

a. Pre-Record Gap (Gap 1)

The Pre-Record Gap, or Gap 1, appears at the beginning of every record. It consists of 23 bytes of zeros. The length of Gap 1 never varies. The first Gap 1, after INDEX, is followed by the Skip Defect Record. All other Gap l's, after SECTOR pulses, are followed by ID records.

b. Skip Defect Record

The Skip Defect Record (Table Al) consists of 11 bytes: a Data Sync using the hexadecimal pattern FB, the physical address of the first defect using 2 bytes, the physical address of the second defect using 2 bytes, the physical address of the third defect using 2 bytes, a checksum across the previous 6 bytes using 2 bytes, and fill characters of zeros using 2 bytes.

If a physical address is 0000, then there are not any additional defects on the track.

If the physical address of the first defect is FFFF HEX, the track is defective.

TABLE Al - Defect Record Format

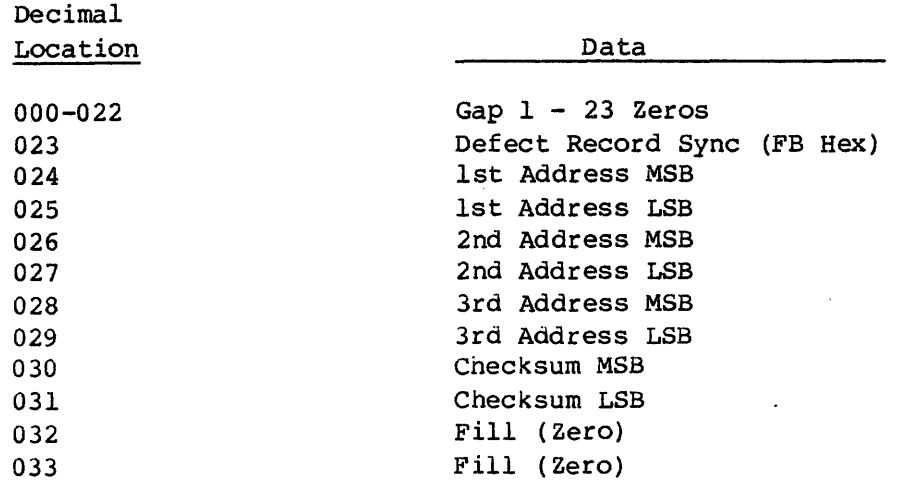

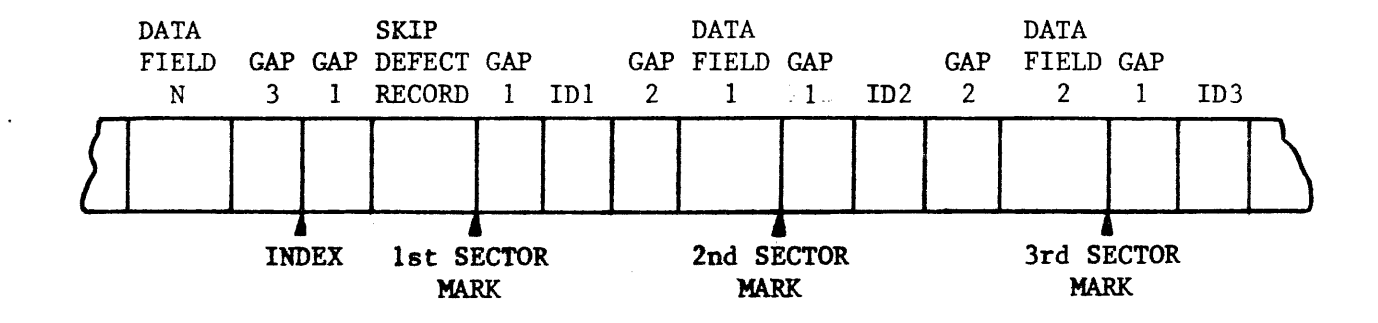

 $\langle \varphi \rangle_{\rm S}$ 

 $\sim 20$ 

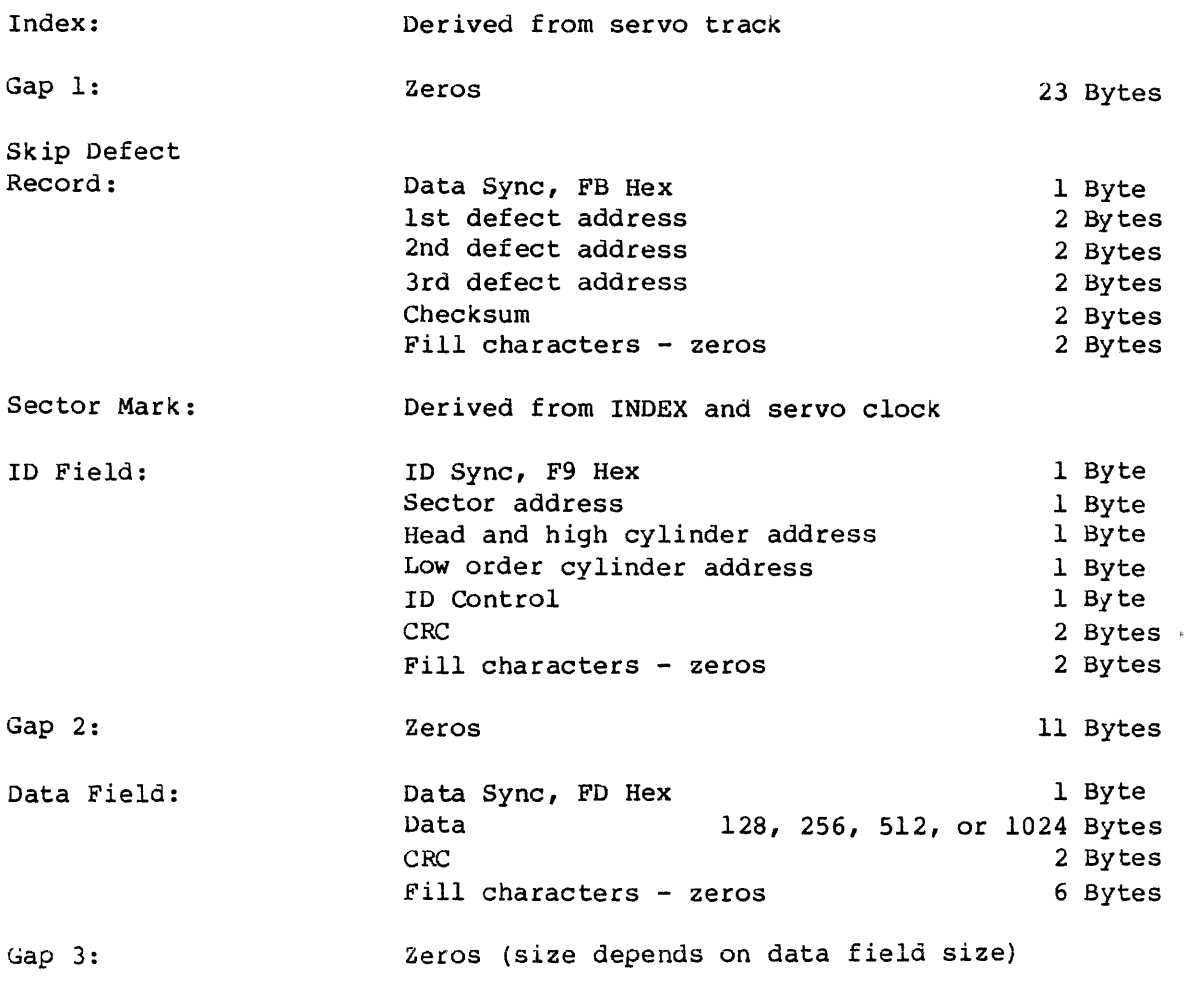

Figure Al - Sector Format

#### C. 1D Field

The Identification Field contains 9 bytes: an ID sync using the hexadecimal pattern F9, the sector number of 1 byte, the head address and high order cylinder address of 1 byte, the low order cylinder address of 1 byte, an ID control field of 1 byte, 2 CRC (cyclic redundancy check) bytes, and 2 bytes of zeros for filling. The cylinder and head address, along with the sector number, verify that the drive has addressed the correct track and sector. The 1D control field is discussed in Appendix B.

D. 1D Gap (Gap 2)

The ID Gap, or Gap 2, separates each successive Identification Field from its Data Field. It contains 11 bytes of zeros.

E. Data Field

Following Gap 2, the Data Field consists of 135, 263, 519, or 1031 bytes depending on the selected data length. The first byte is the data sync (hexadecimal pattern FD), while the last 4 bytes consist of 2 bytes of CRC and 4 bytes of zeros for filling.

Fe Pre-Index Gap (Gap 3)

The Pre-Index Gap, or Gap 3, is used only once on a track. It appears at the end of the last data field and persists until INDEX. This gap contains zeros.

The sector size is selected by setting the sector switches on the drive to the decimal physical sector size.

The following tables define the sector switch settings required to select 128, 256, 512, or 1024 byte logical sector sizes on each of the PRIAM drive types.

TABLE A2 - Sector Format Summary - 3350-01

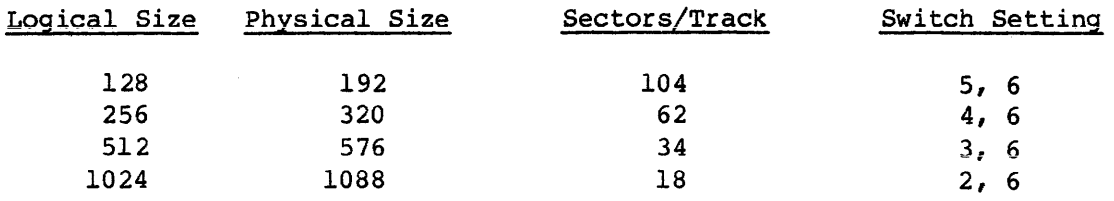

# TABLE A3 - Sector Format Summary - 3350-10/6650/15450

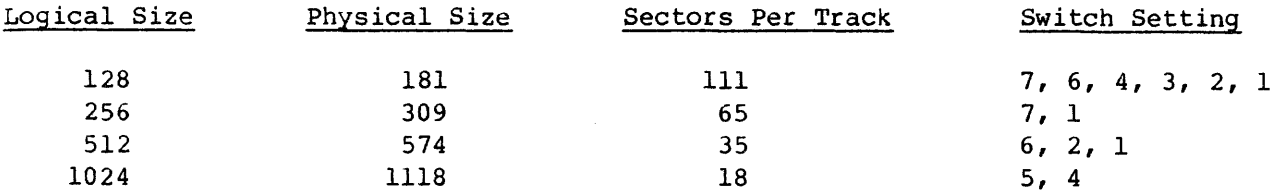

# TABLE A4 - Sector Format Summary - 3450/2050

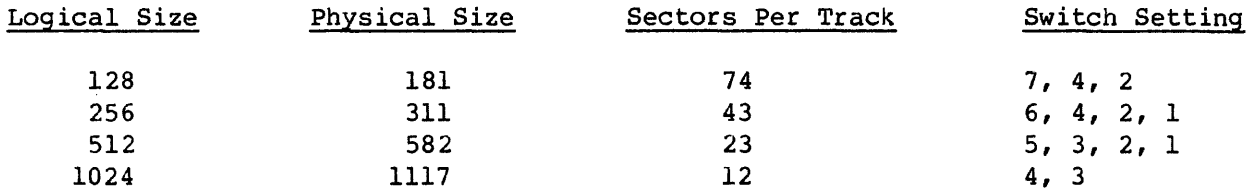

 $\sim$ 

# TABLE A5 - Sector Format Summary - 1070

 $\sim$ 

 $\frac{\alpha}{2}$ 

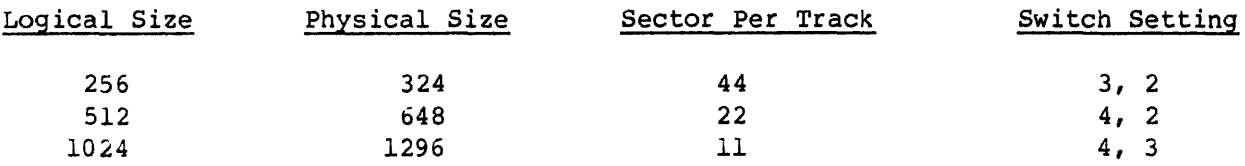

There are two defect directory entries created. The Format Disc with Defect Mapping command proceeds as follows:

- a. The entire disc is formatted including the alternate areas defined in Table B3.
- b. The skip defect records are read and the bad tracks and sectors are flagged by reformatting the sectors and tracks with the ID codes shown in Table B4.
- c. The defect directory entries are created on the first available good sectors on the first cylinder of the alternate area.
- d. The disc is scanned for flagged sectors or tracks and alternates are assigned.

TABLE B4 - 1D Control Field Definition

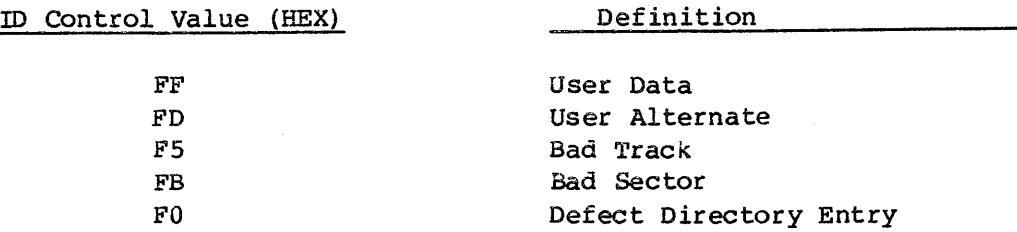

3. Read/Write Operations - Defect Handling

Read or Write requests that are performed on sectors that are not defective do not encounter any overhead due to the defect mapping feature. Defect mapping is only performed when the SMART Interface cannot locate the specified sector. The major steps in the defect mapping logic are outlined below.

- a. Attempt to perform the operation on the sector as specified.
- b. If the sector is not found, read the defect map.
- c. Scan the defect map for the sector required.
- d. If the required sector is found, operate on the alternate sector specified.
- e. If the alternate sector is a member of a bad track, complete the entire multisector operation. Otherwise seek back to the user data track.

1. Defect Mapping

During the operation of the Format command the SMART Interface may encounter a defective sector on a track. The defect mapping capabilities of the SMART Interface allow it to assign alternate areas for the defective areas. The SMART Interface creates a defect directory described in the next section during the Format operation. Each drive has an area reserved for alternate sectors.

2. Defect Map Format

If the disc is formatted with defect mapping enabled the defect directory is created on the first cylinder of the alternate sector/track area. (See Tables B1 through B3.)

TABLE  $B1$  - Defect Directory Format

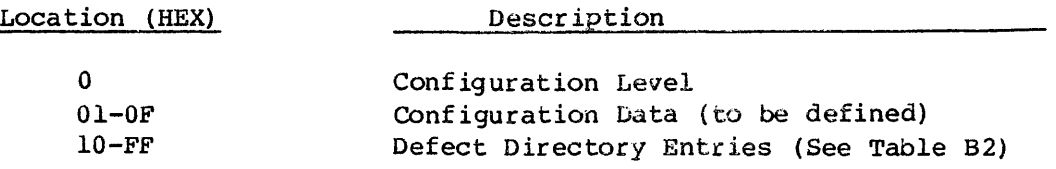

TABLE B2 - Defect Directory Entry Format

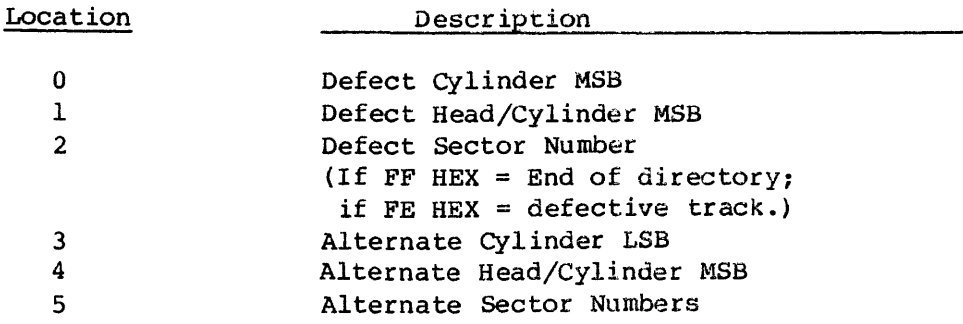

TABLE B3 - Alternate Areas (Cylinders) by Drive Type

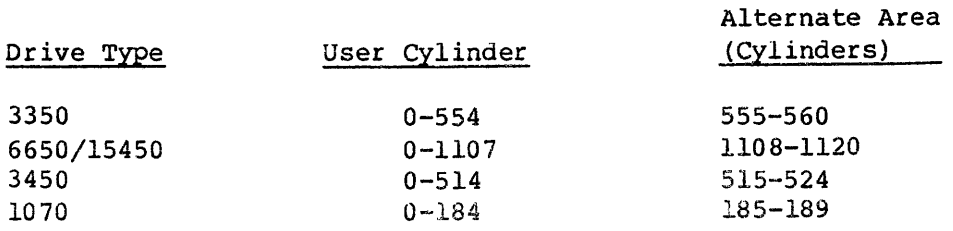